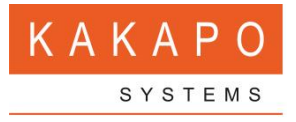

# UNITY APPLICATION SUITE RELEASE NOTES

### **CONTENTS**

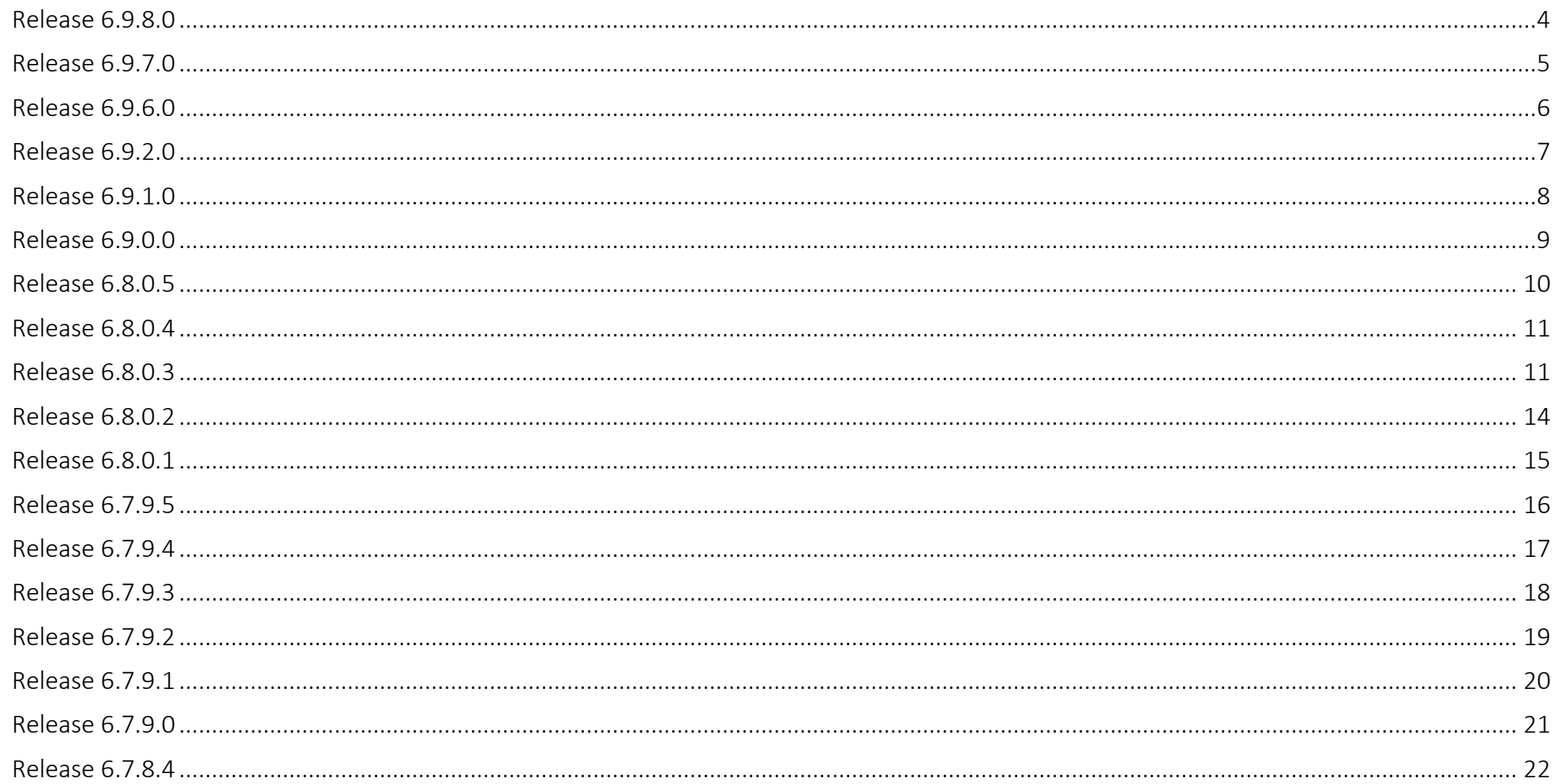

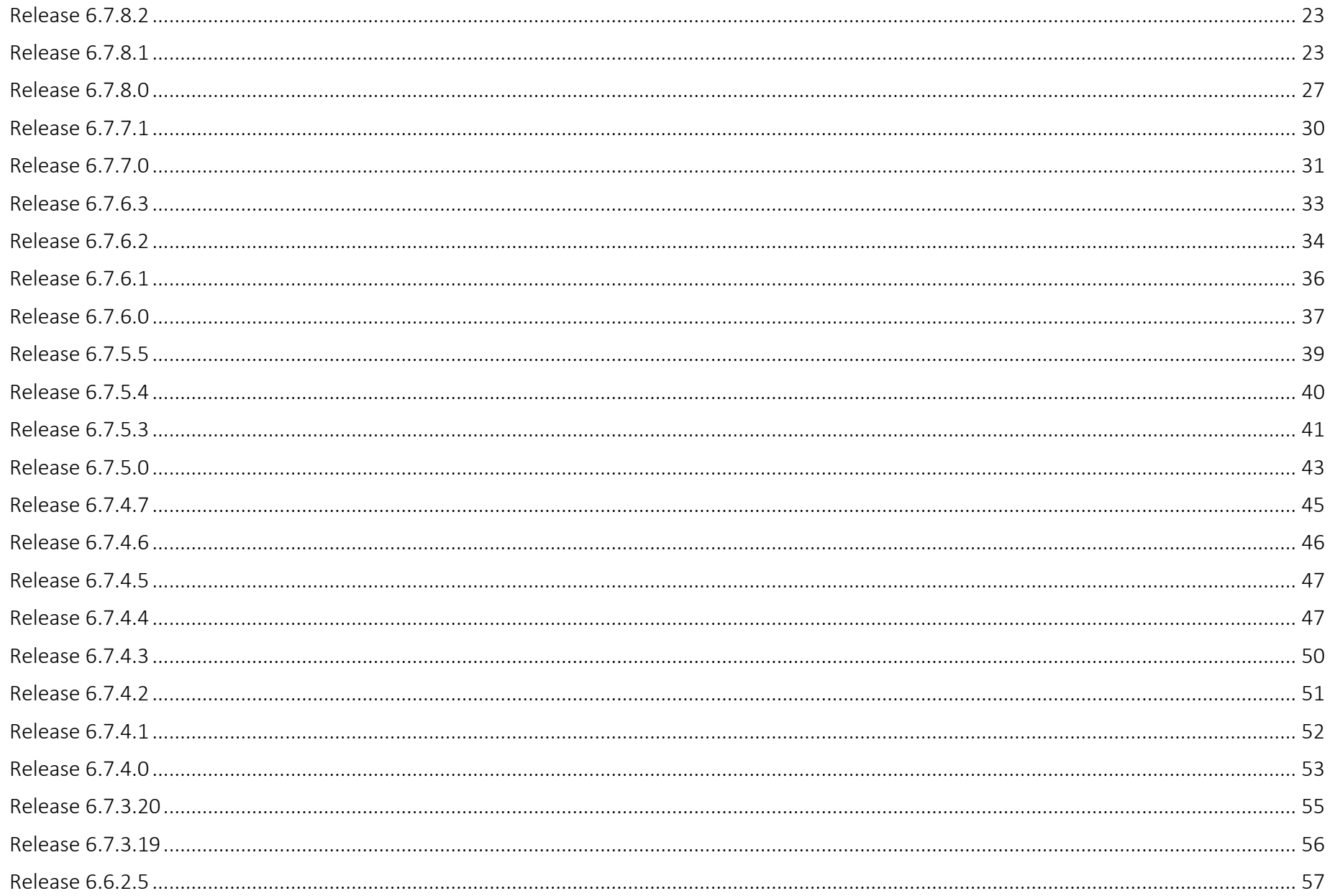

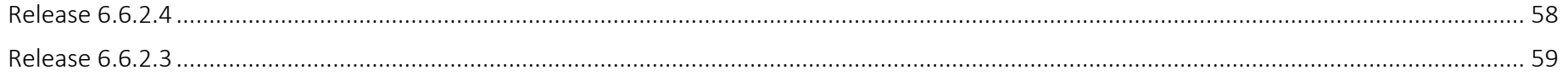

#### <span id="page-3-0"></span>Release 6.9.8.0

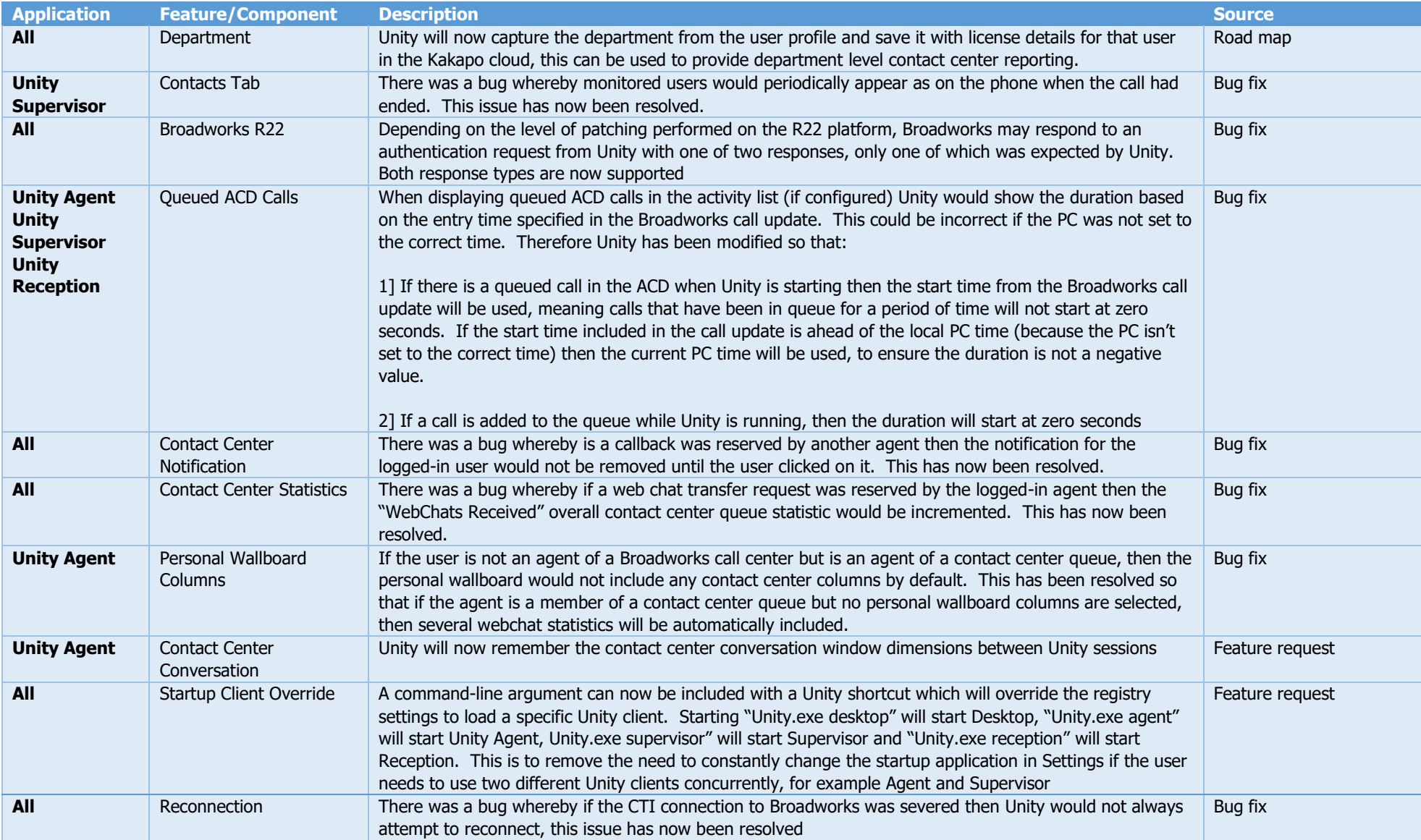

#### <span id="page-4-0"></span>Release 6.9.7.0

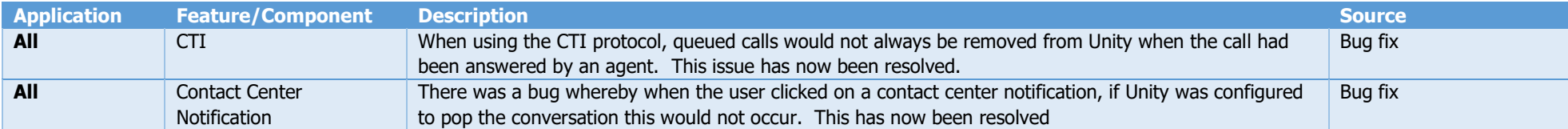

<span id="page-5-0"></span>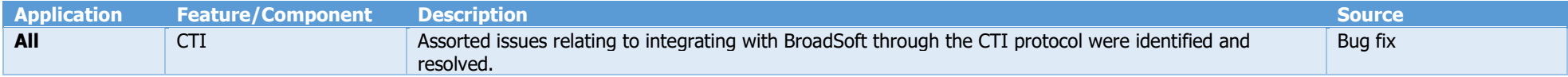

#### <span id="page-6-0"></span>Release 6.9.2.0

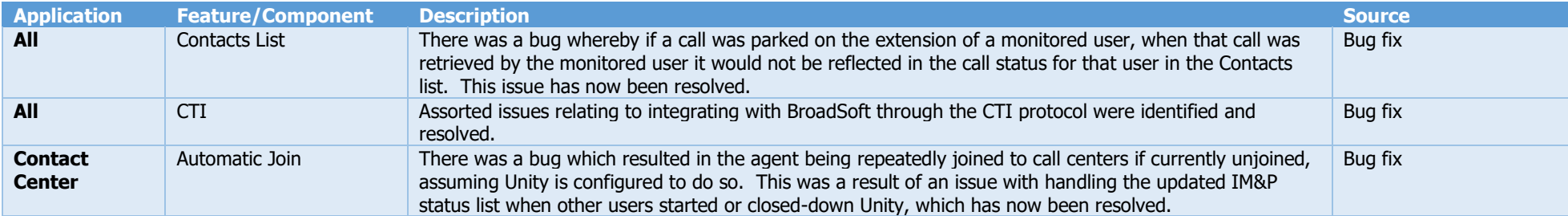

#### <span id="page-7-0"></span>Release 6.9.1.0

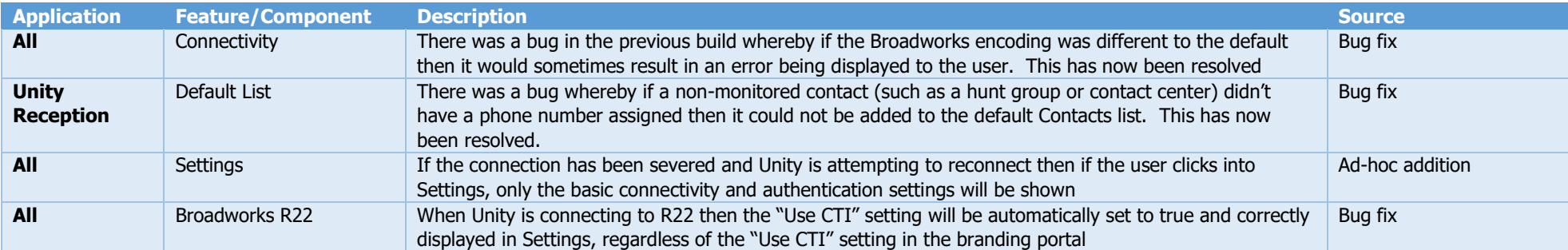

<span id="page-8-0"></span>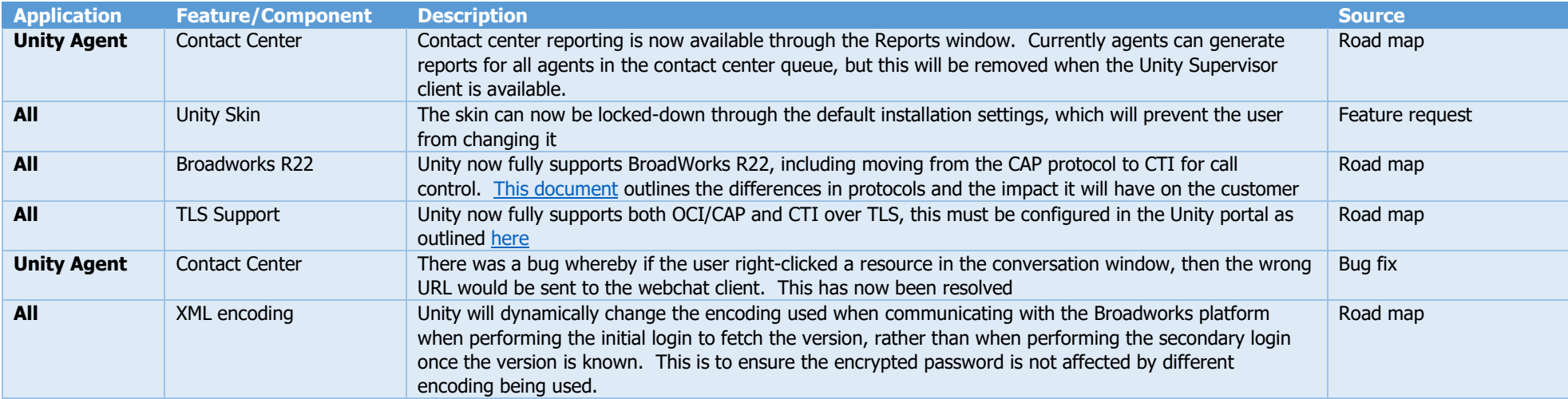

<span id="page-9-0"></span>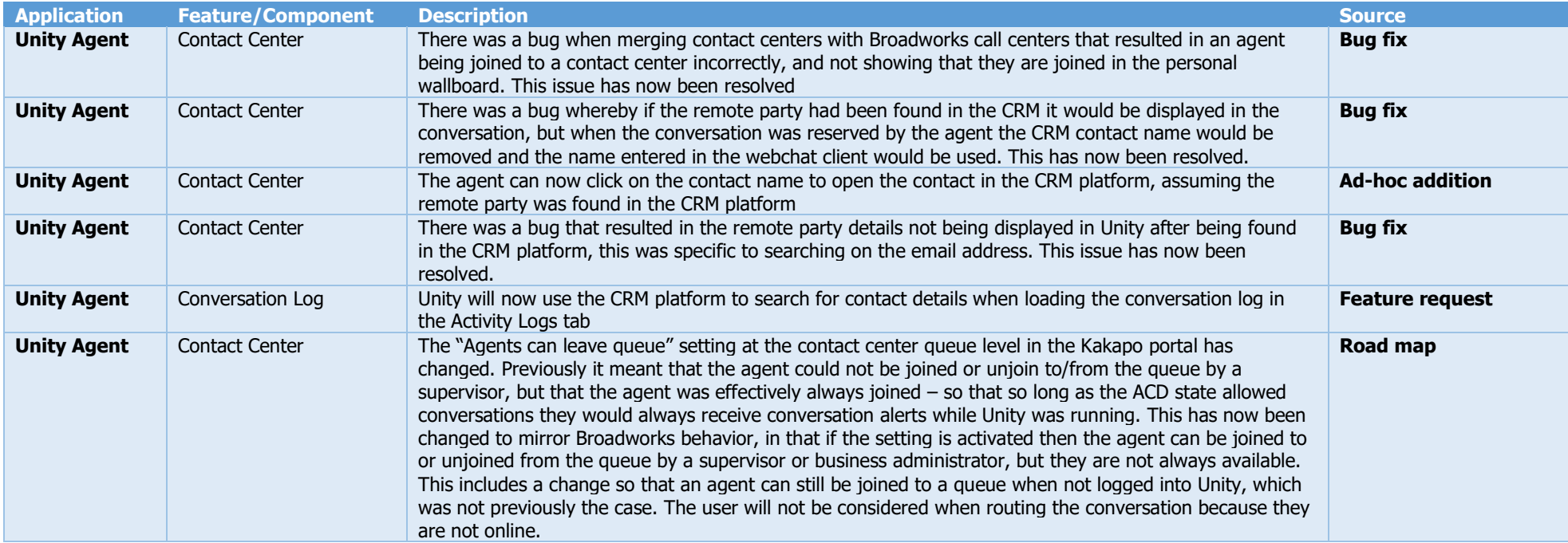

<span id="page-10-1"></span><span id="page-10-0"></span>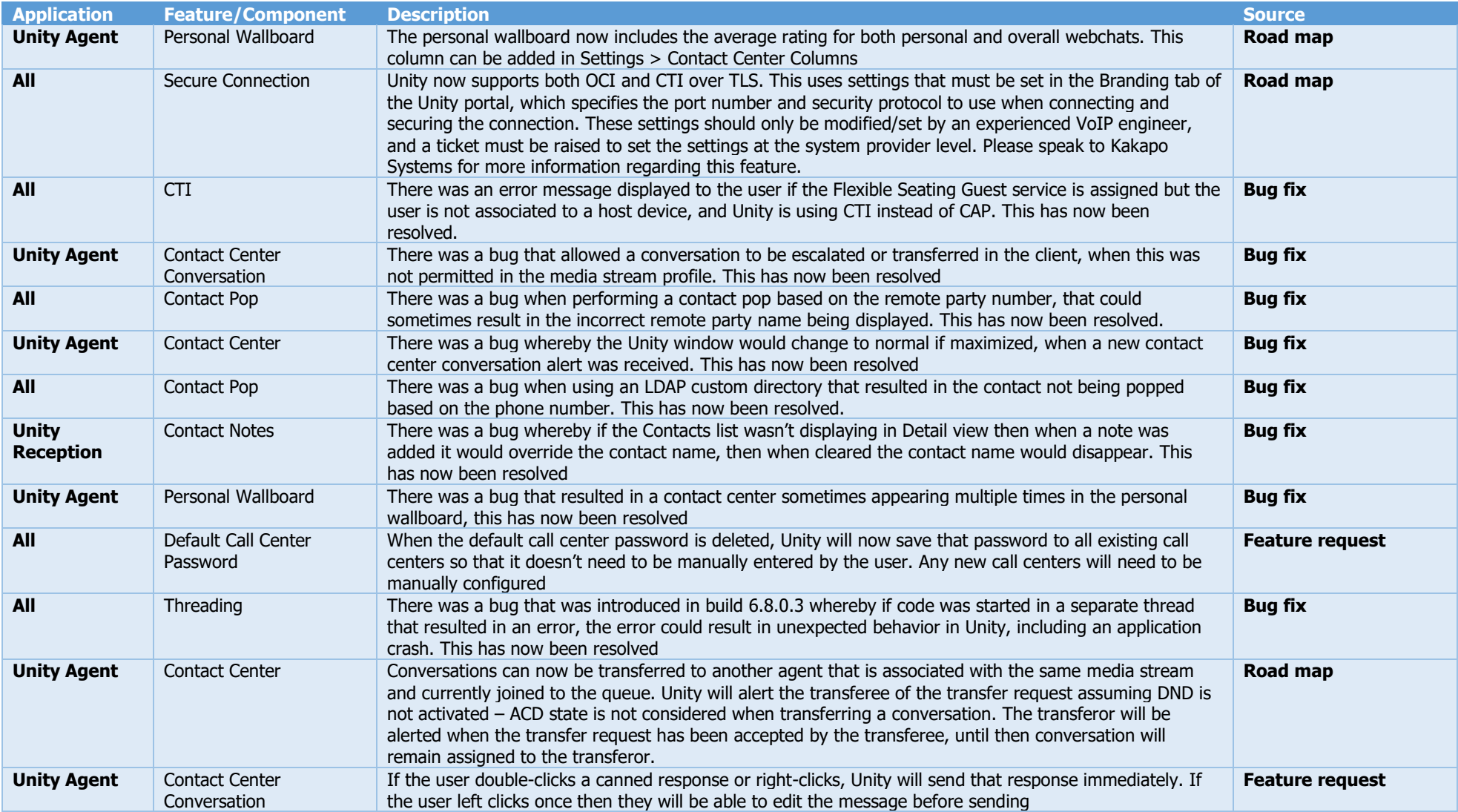

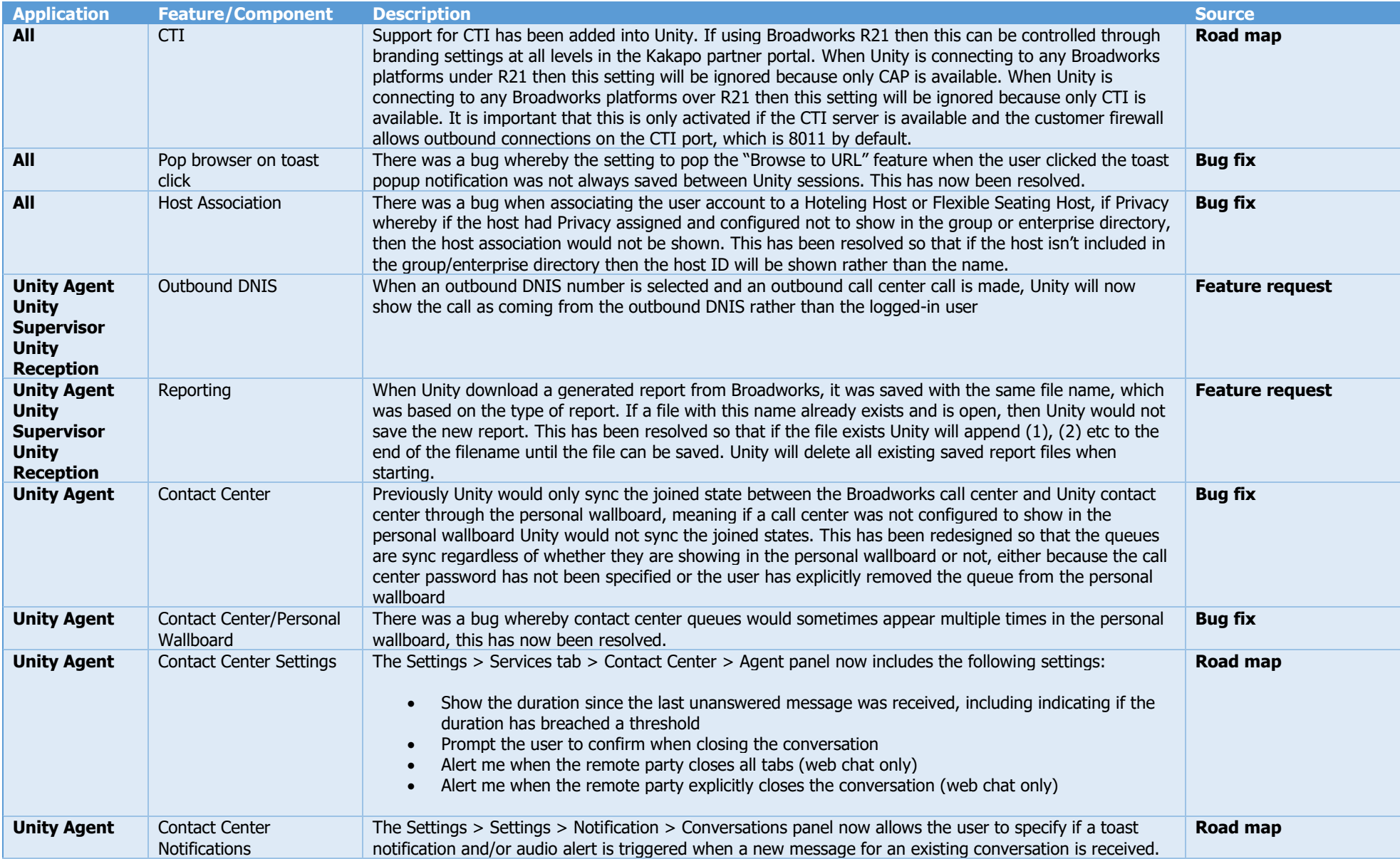

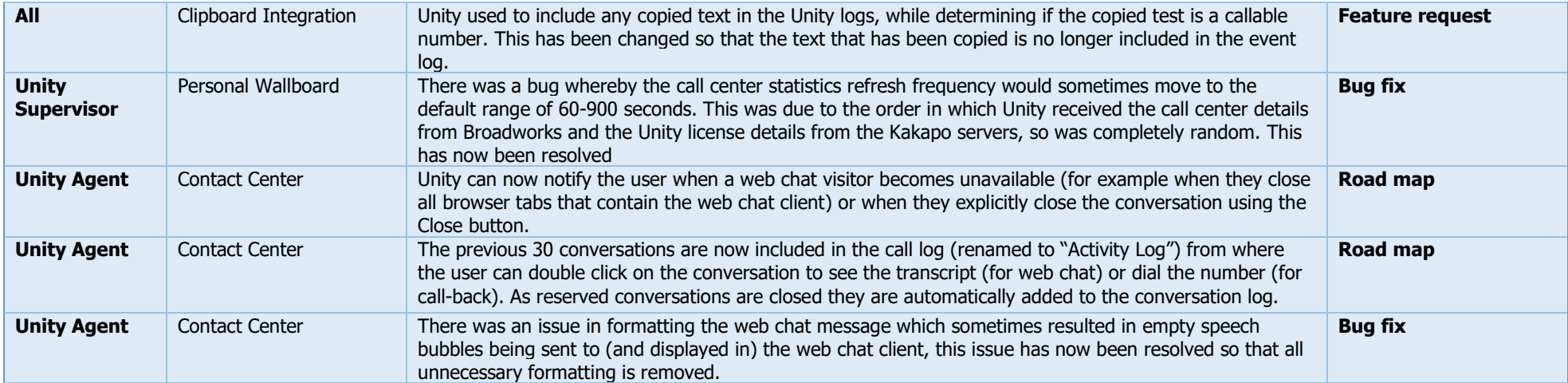

<span id="page-13-0"></span>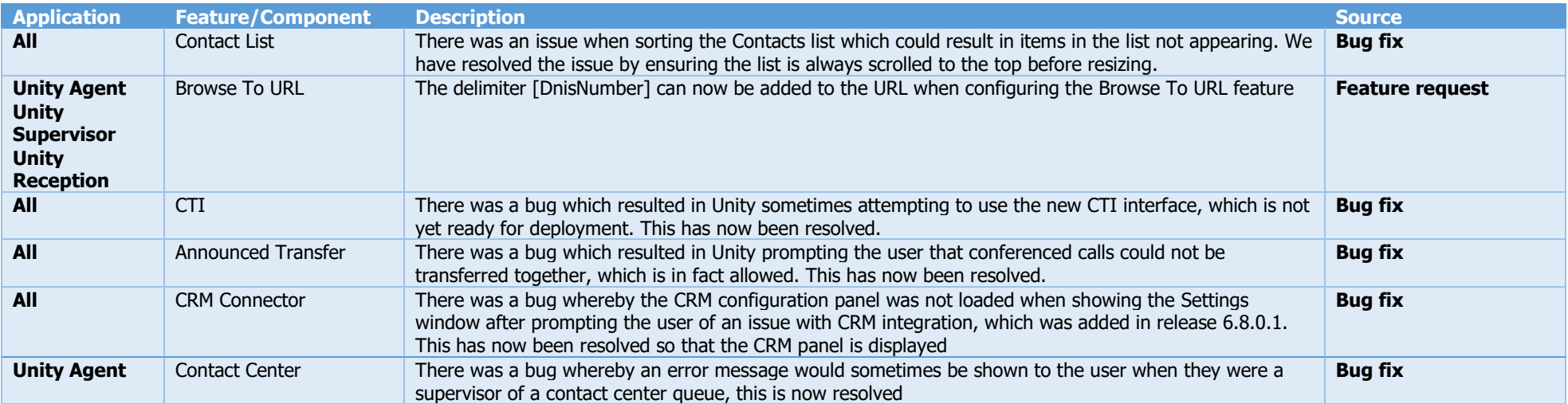

<span id="page-14-0"></span>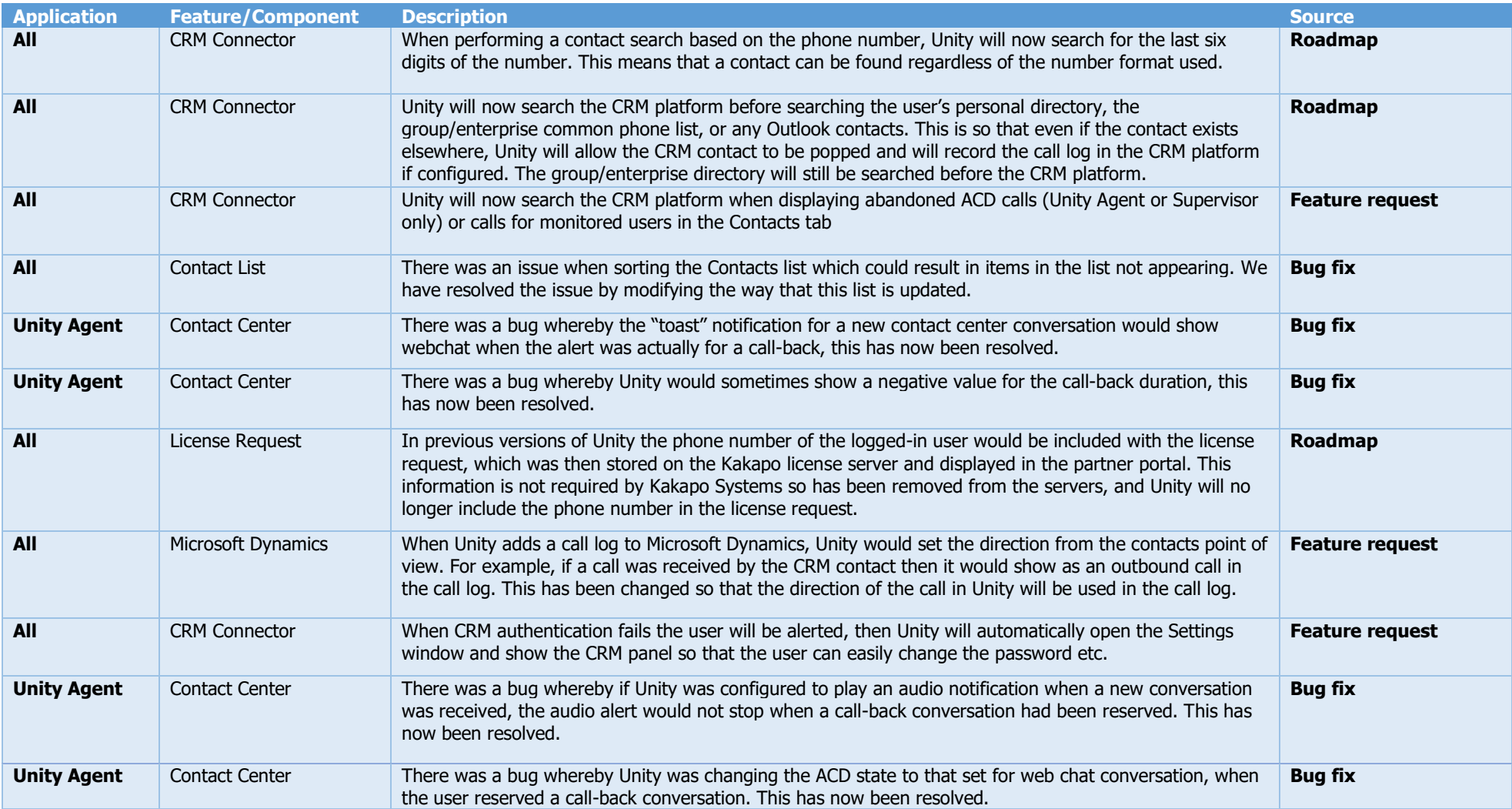

<span id="page-15-0"></span>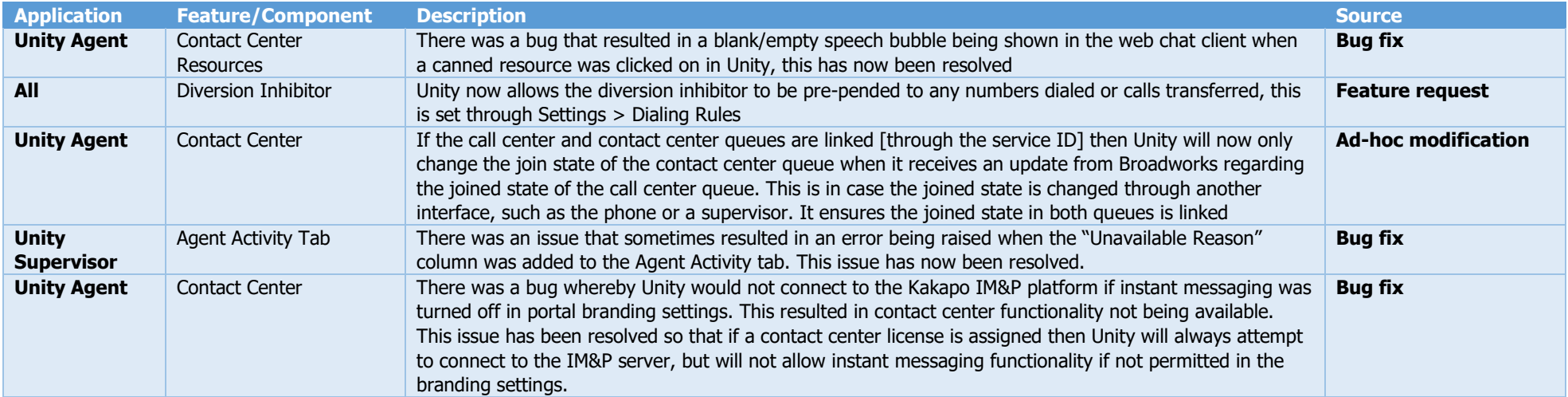

<span id="page-16-0"></span>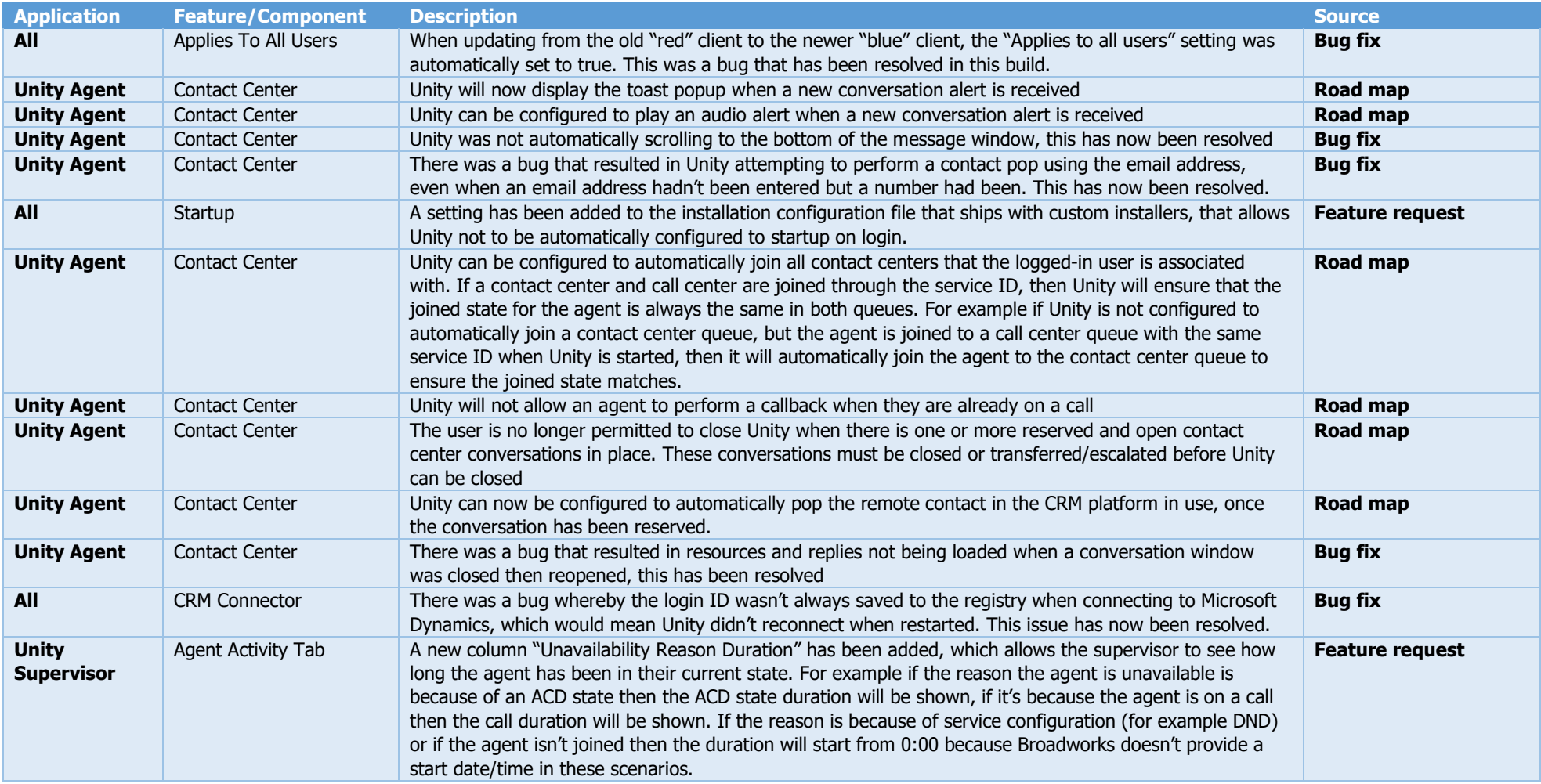

<span id="page-17-0"></span>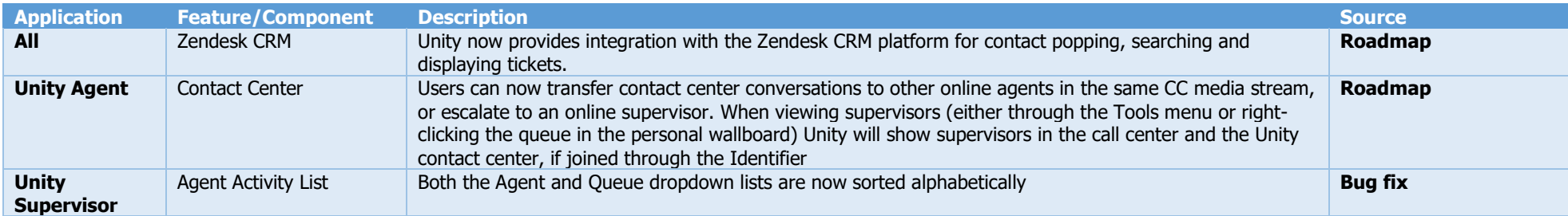

<span id="page-18-0"></span>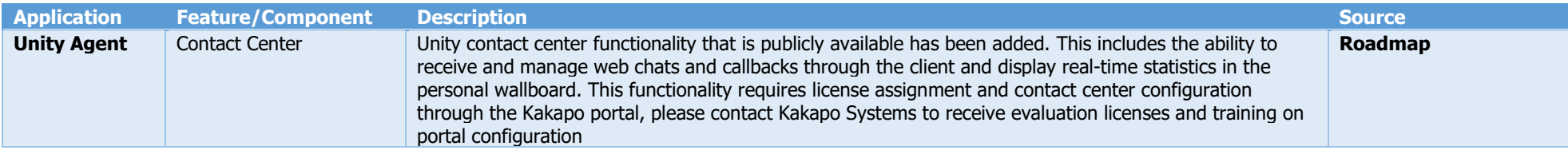

<span id="page-19-0"></span>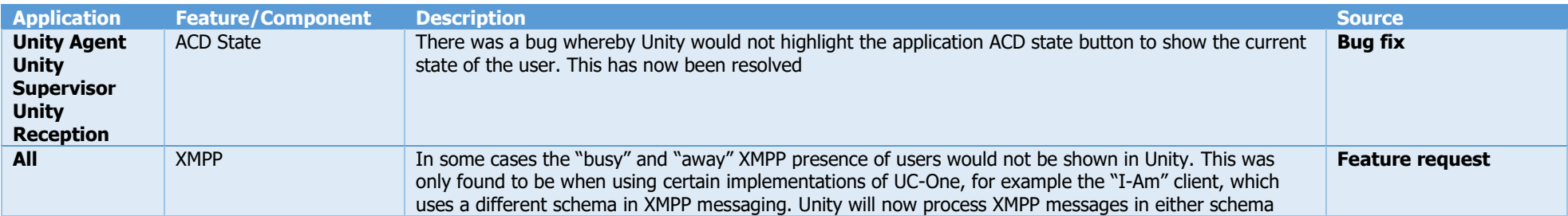

<span id="page-20-0"></span>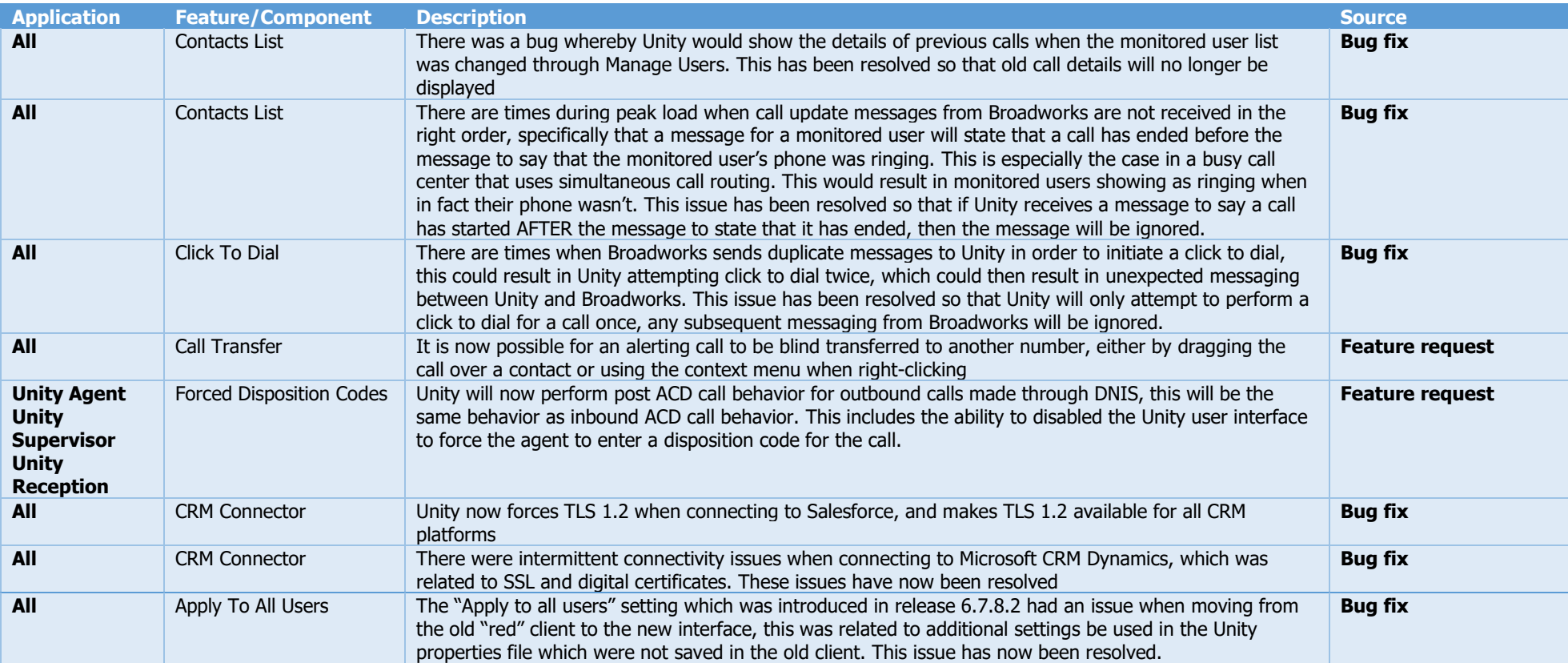

<span id="page-21-0"></span>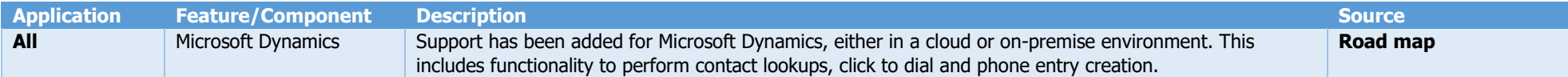

<span id="page-22-1"></span><span id="page-22-0"></span>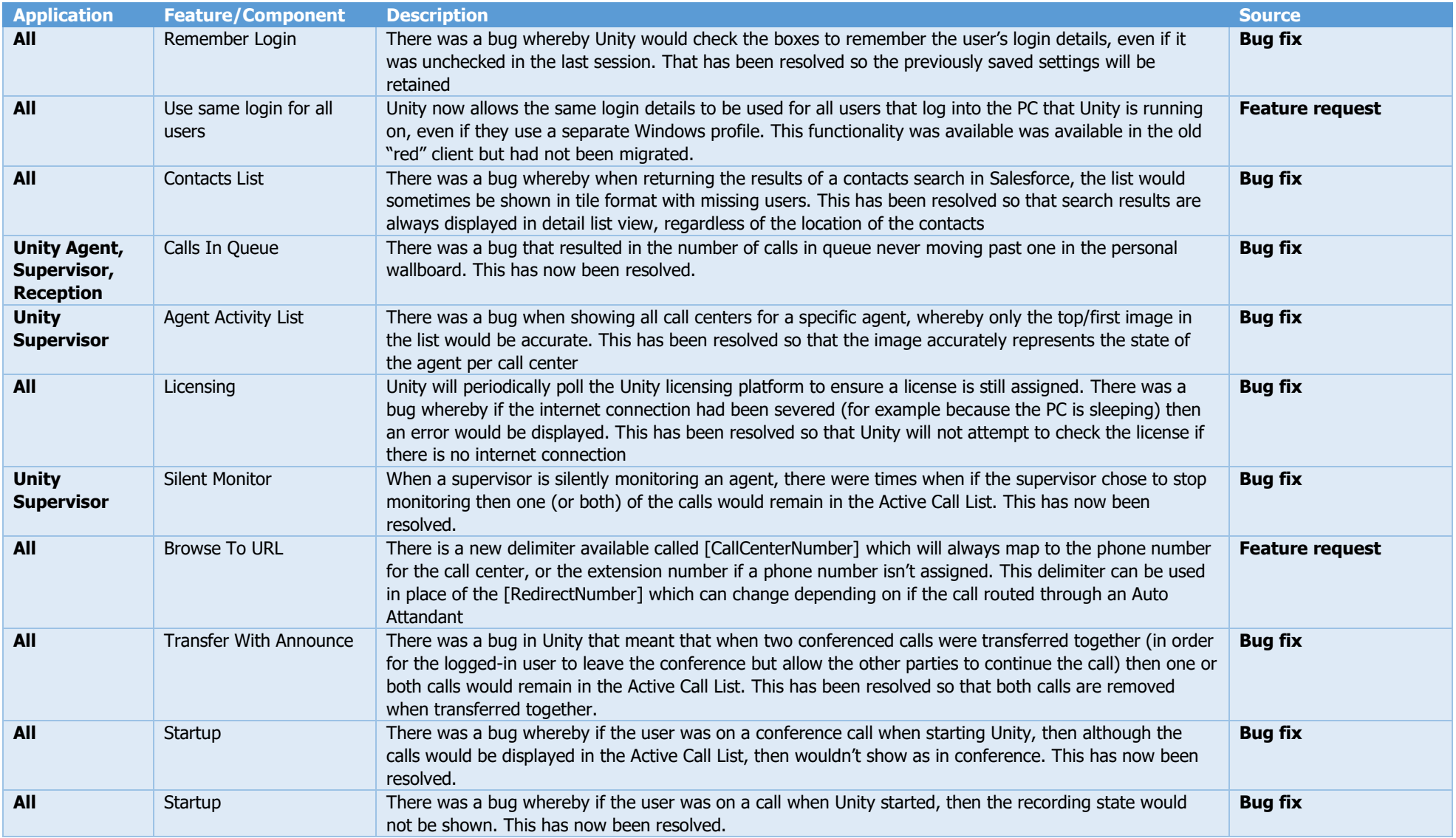

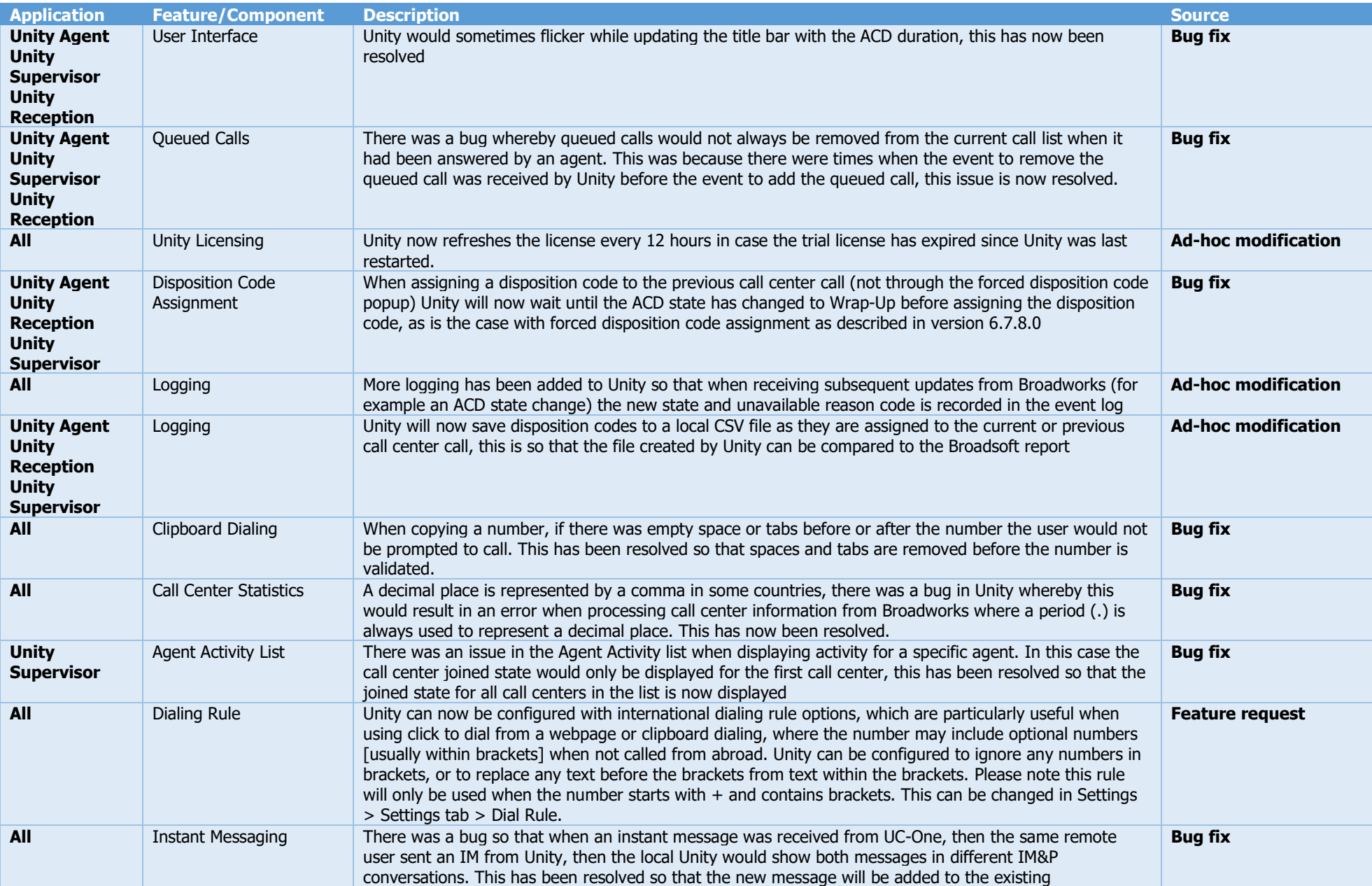

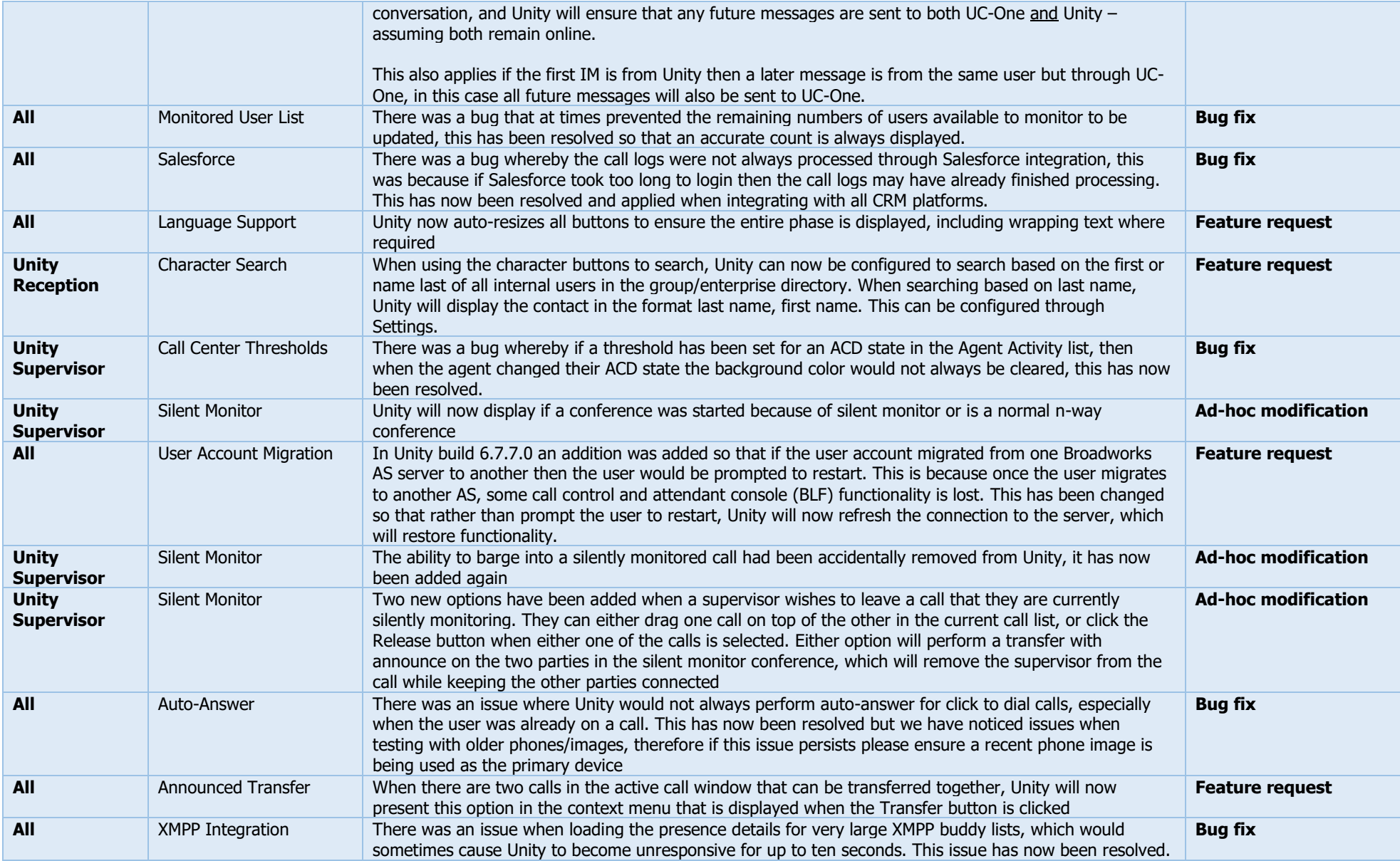

<span id="page-26-0"></span>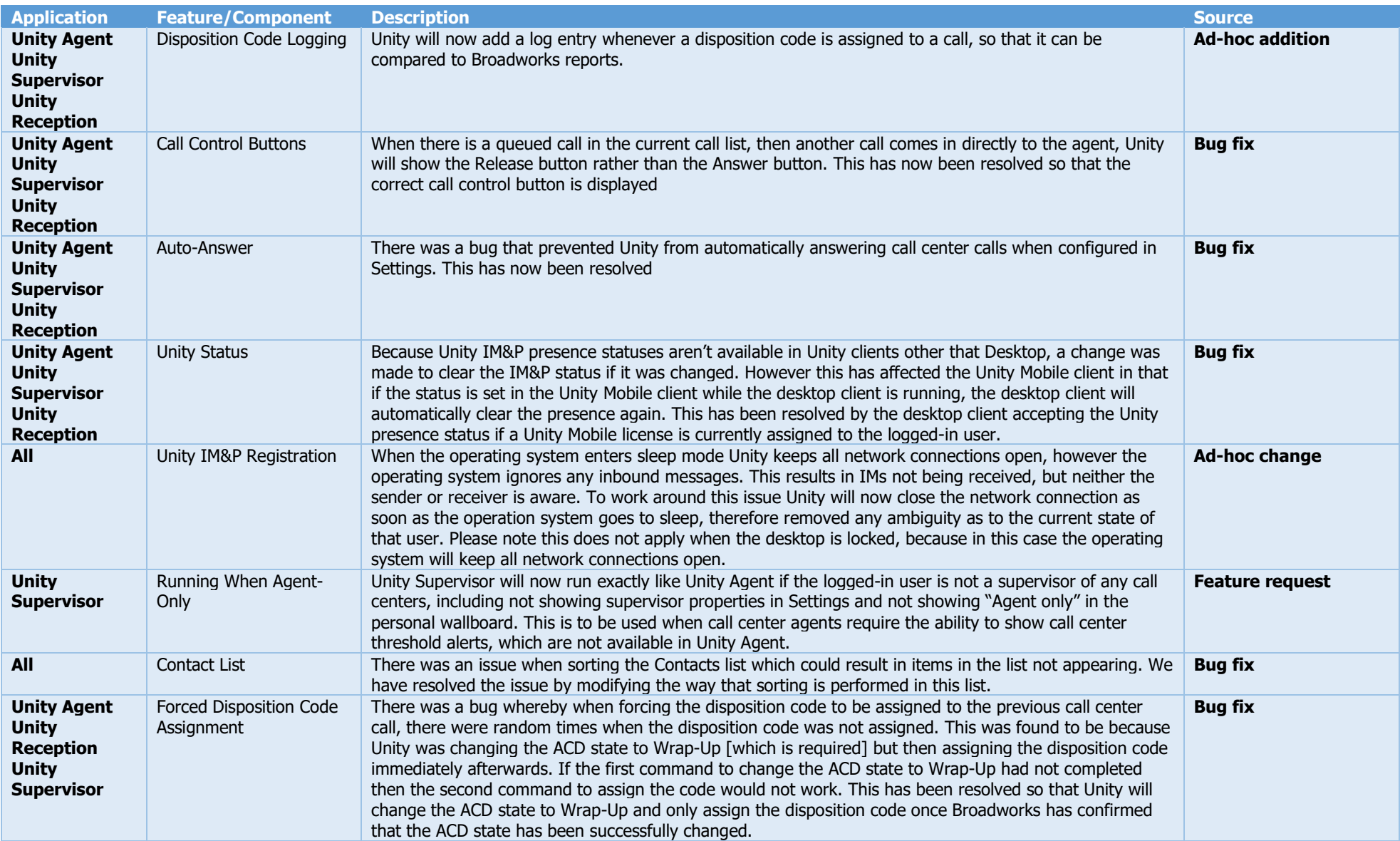

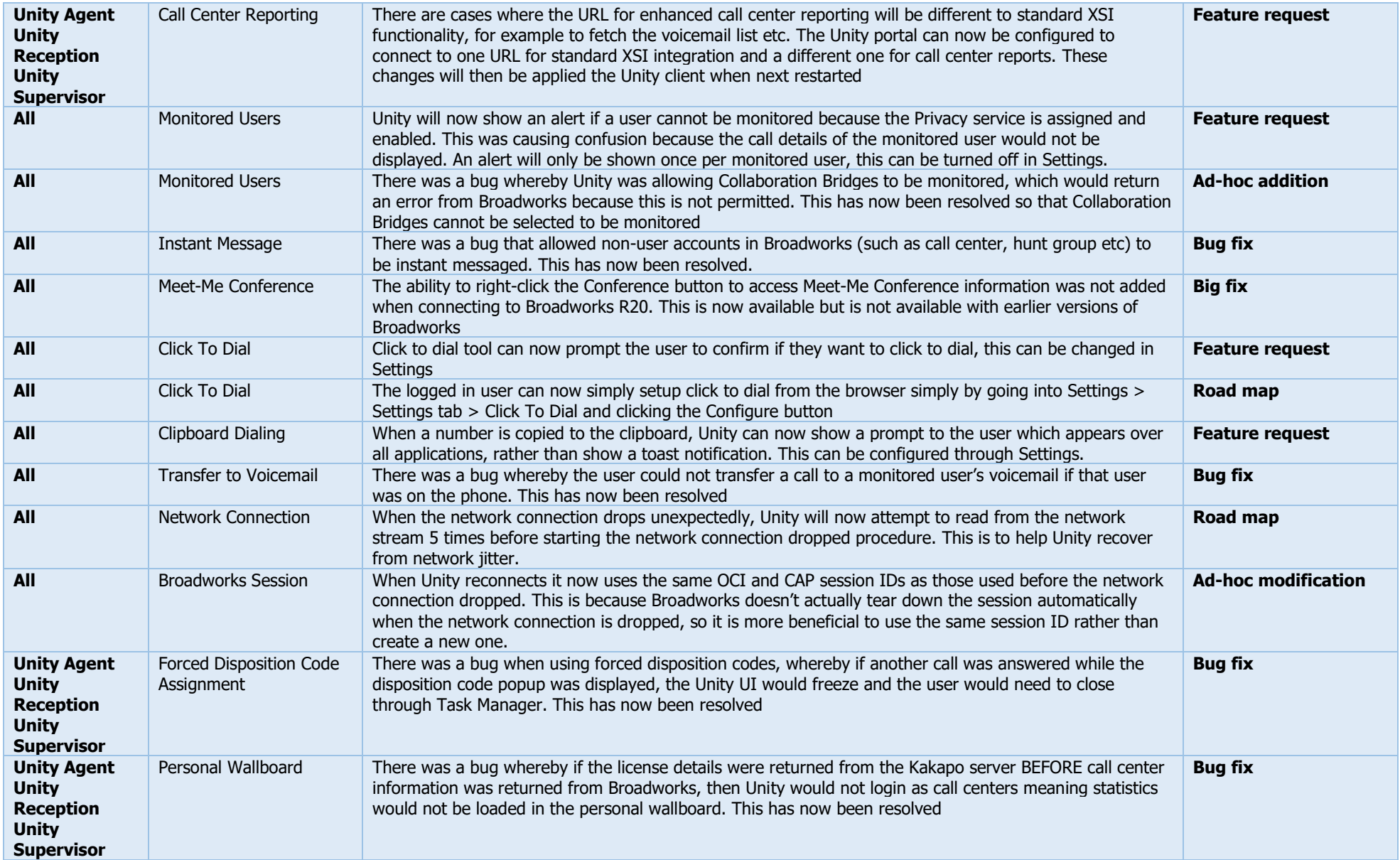

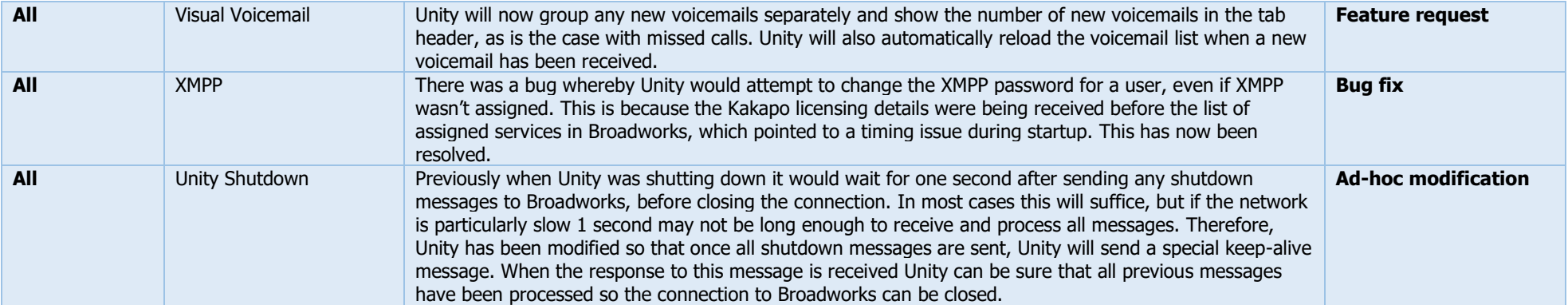

<span id="page-29-0"></span>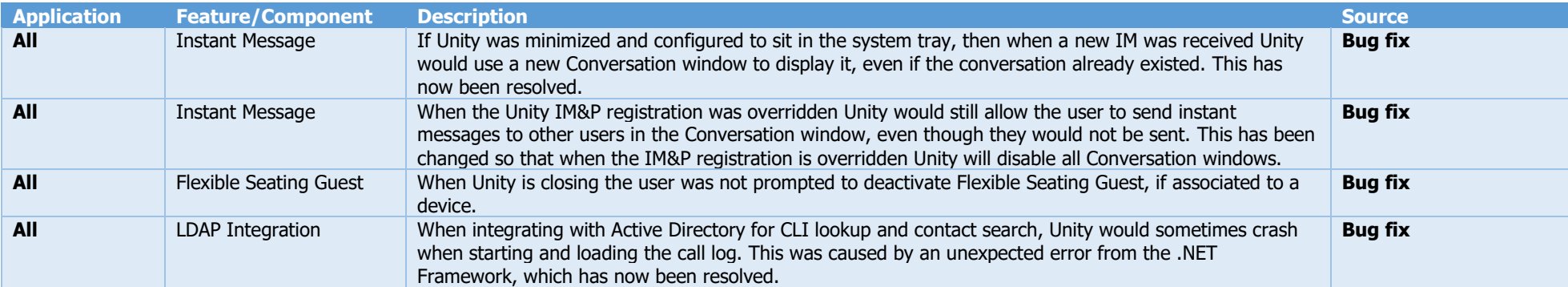

<span id="page-30-0"></span>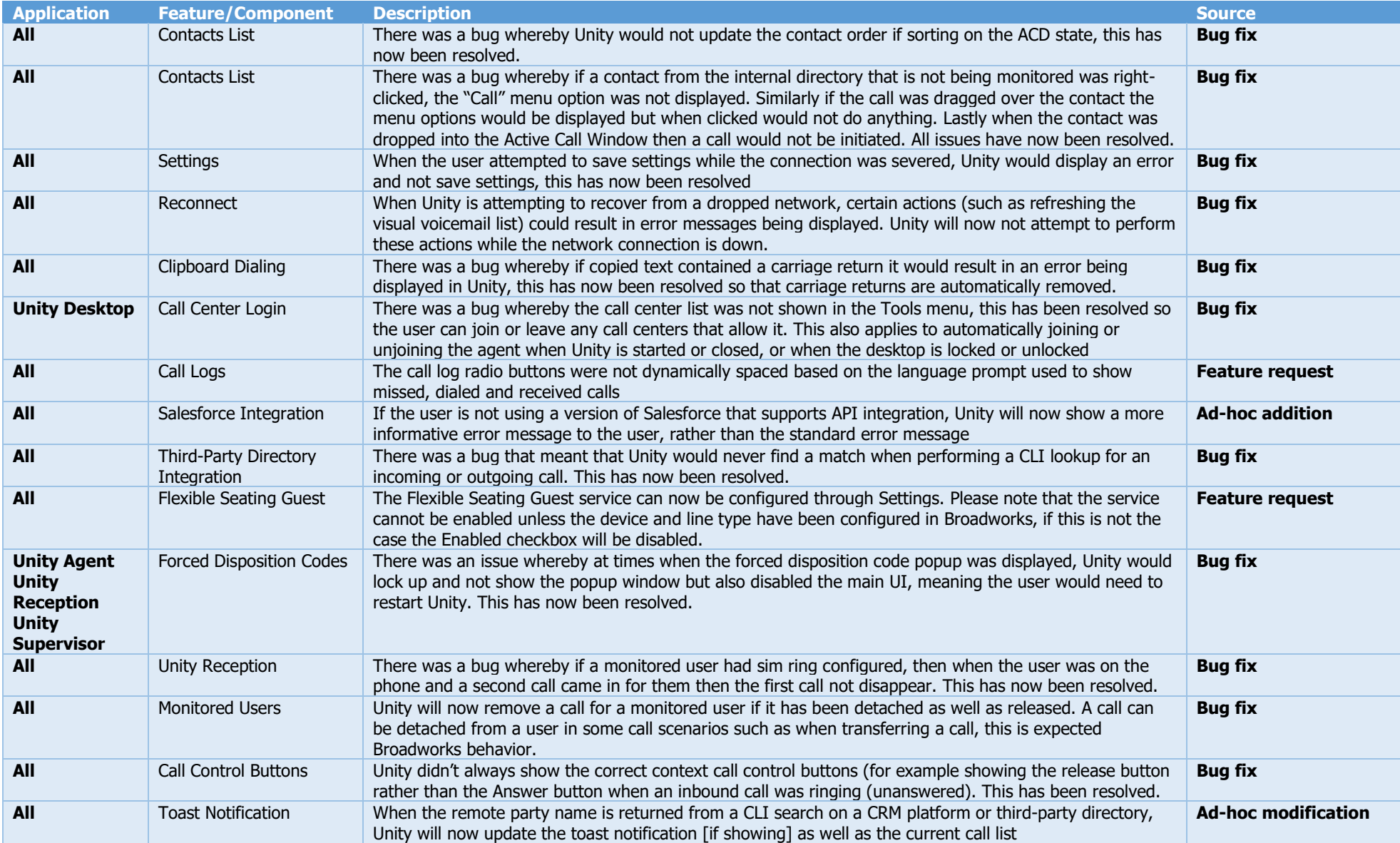

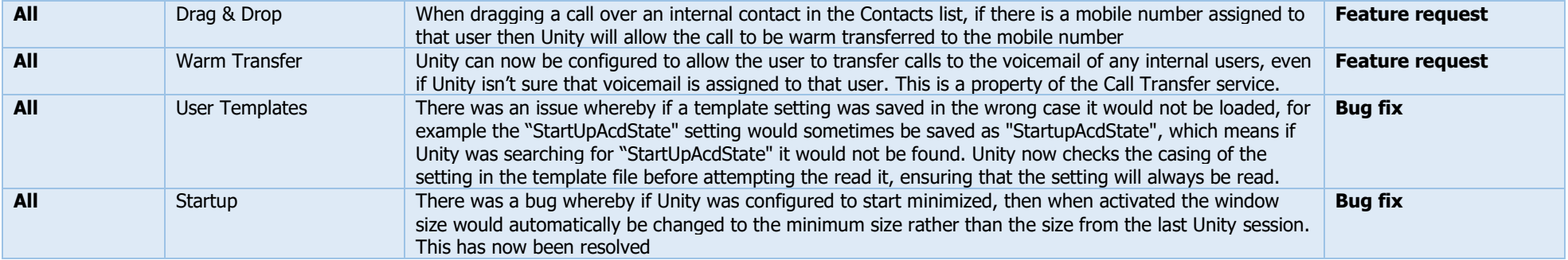

<span id="page-32-0"></span>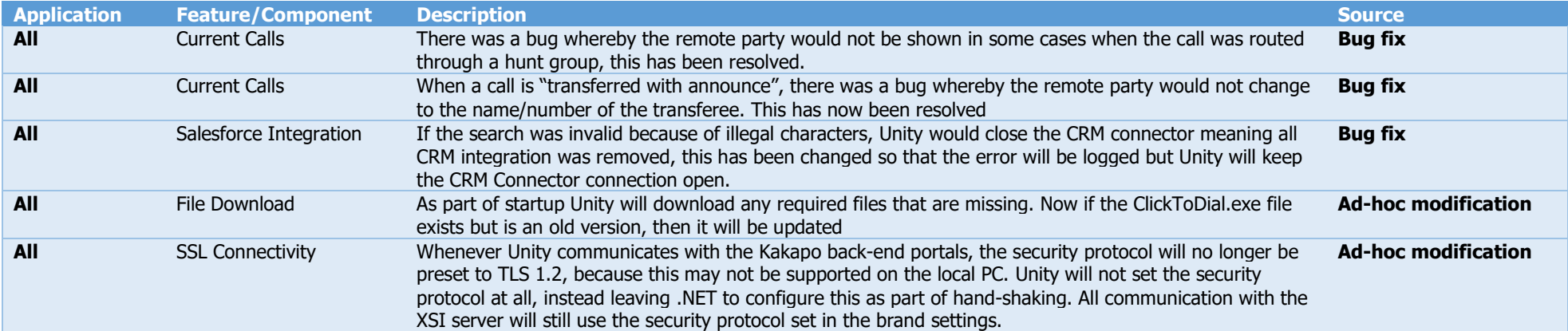

<span id="page-33-0"></span>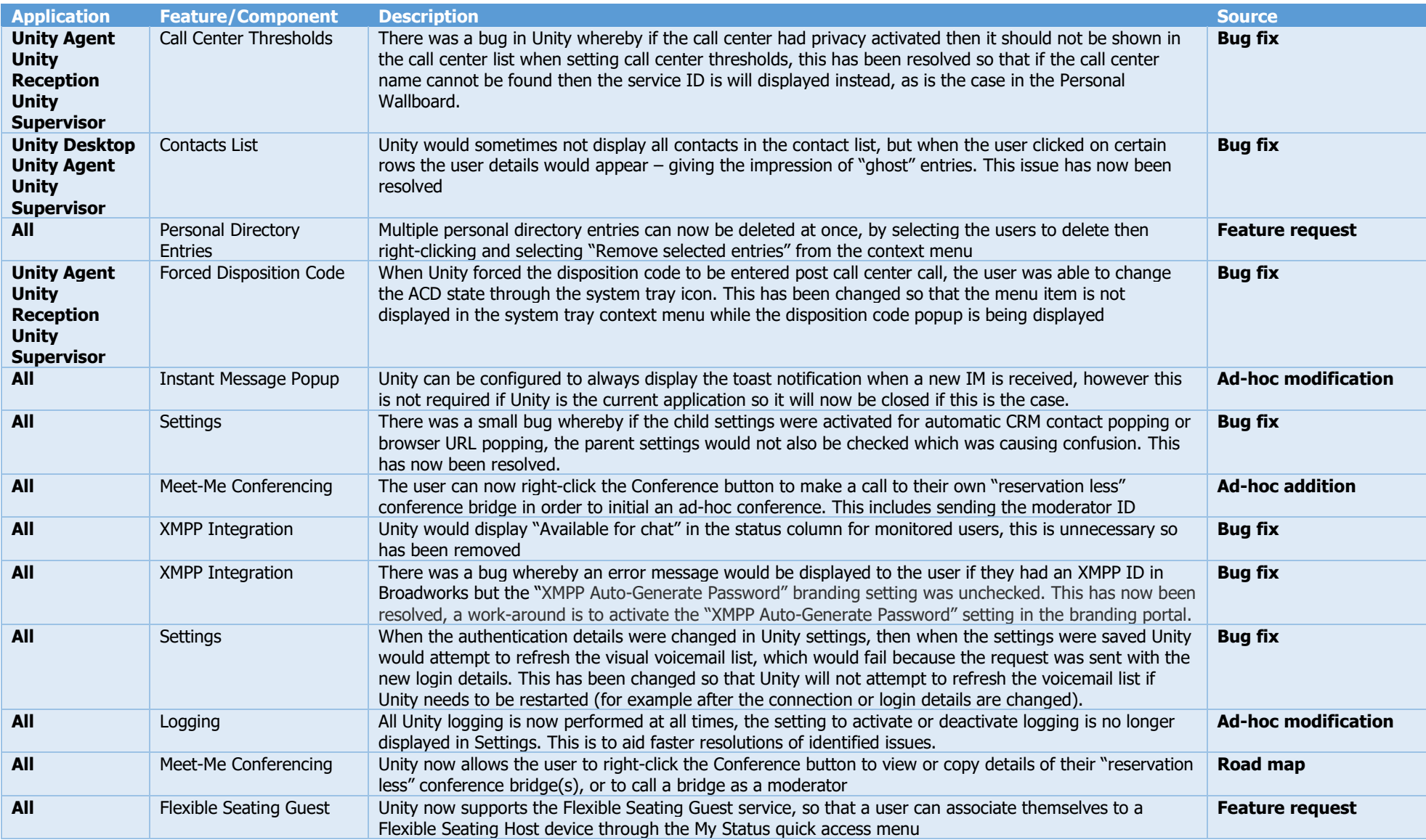

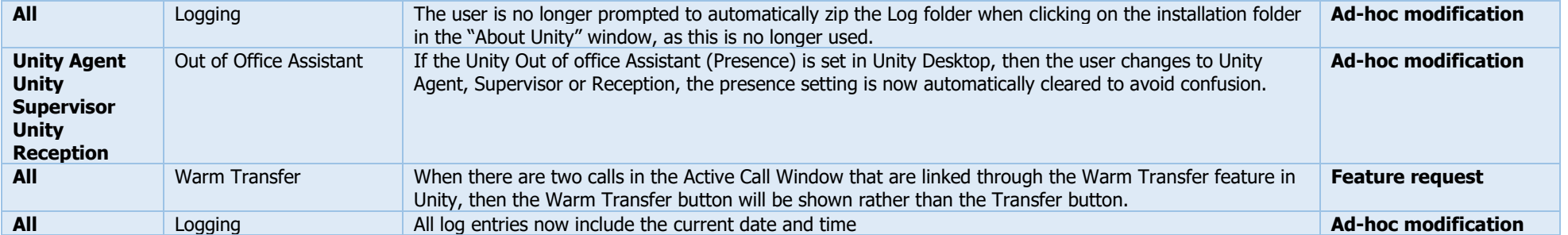

<span id="page-35-0"></span>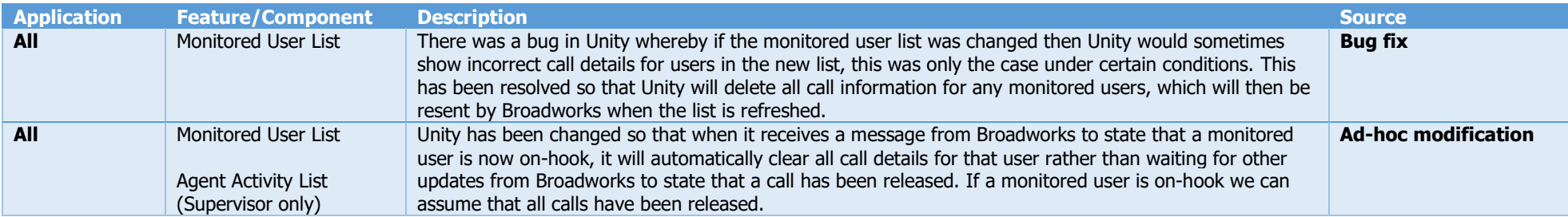

<span id="page-36-0"></span>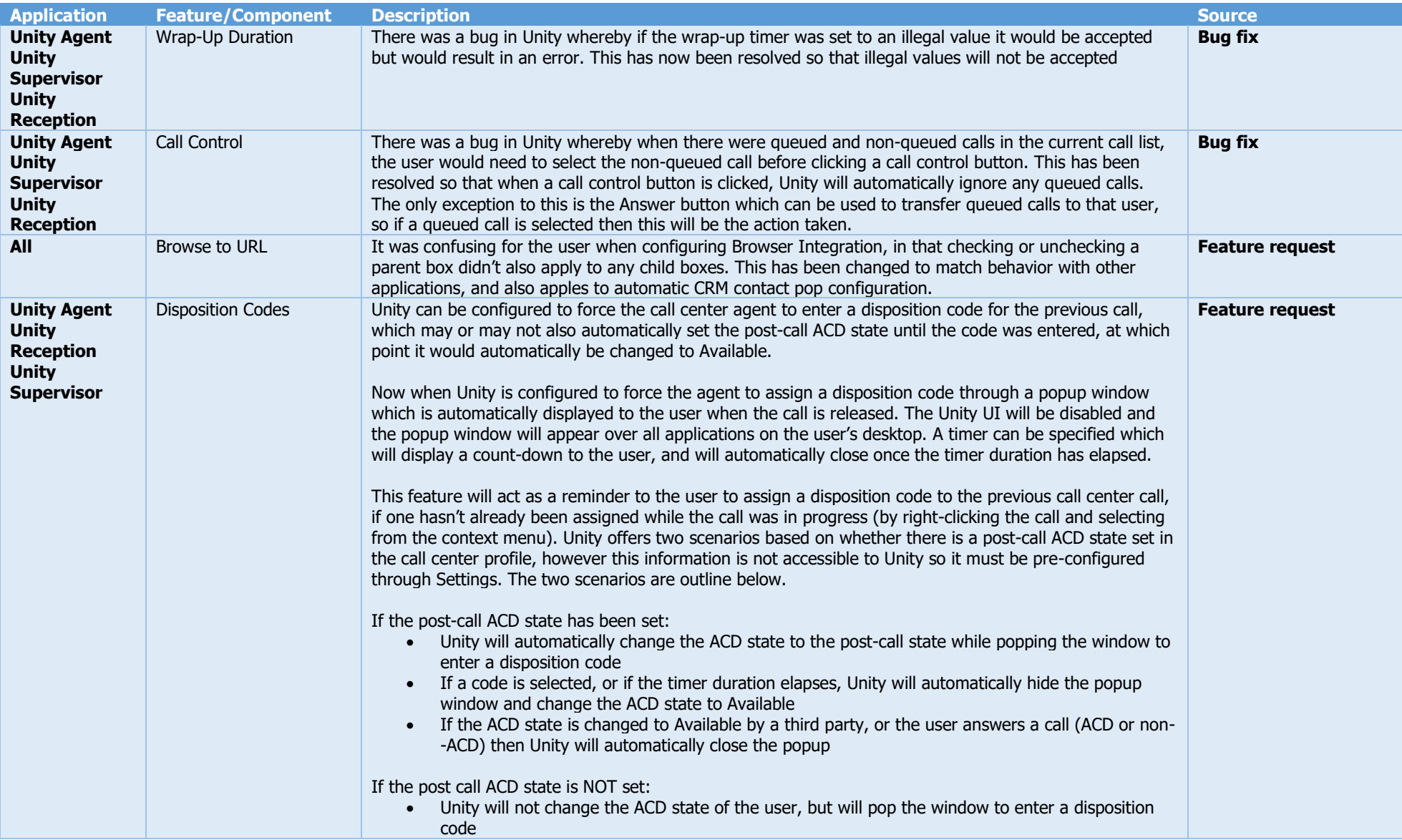

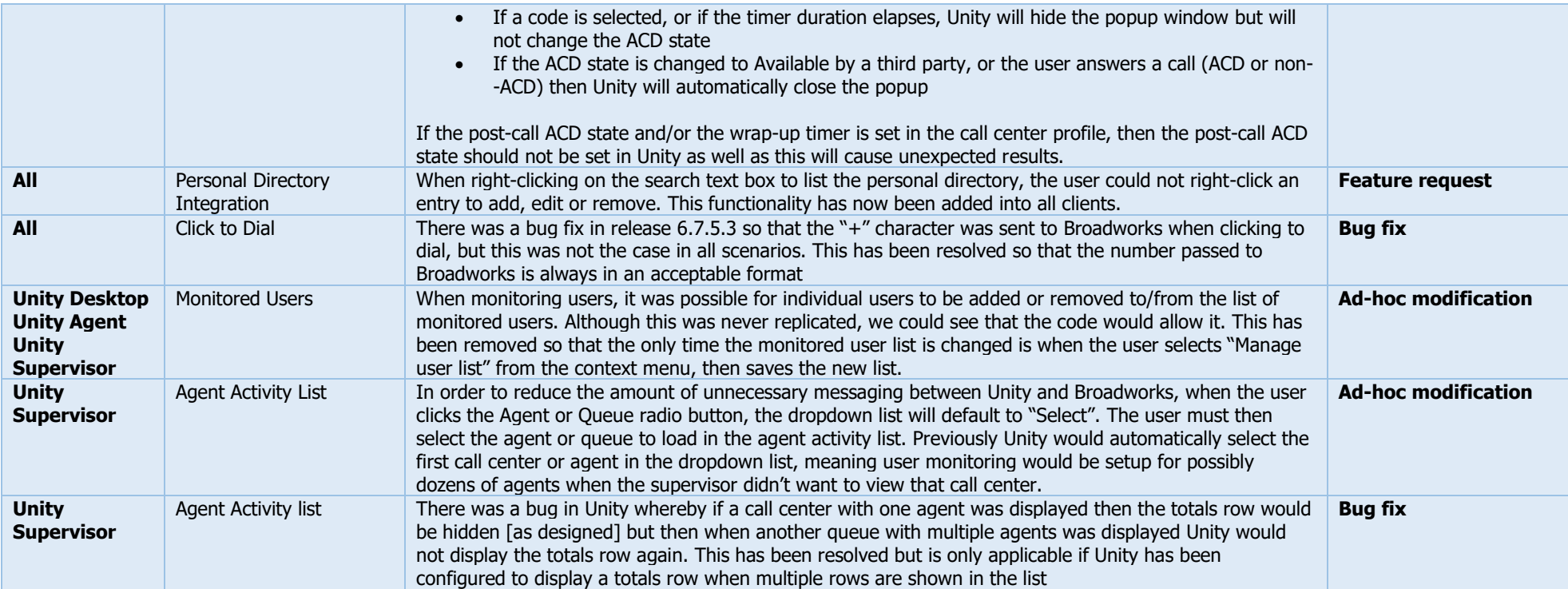

<span id="page-38-0"></span>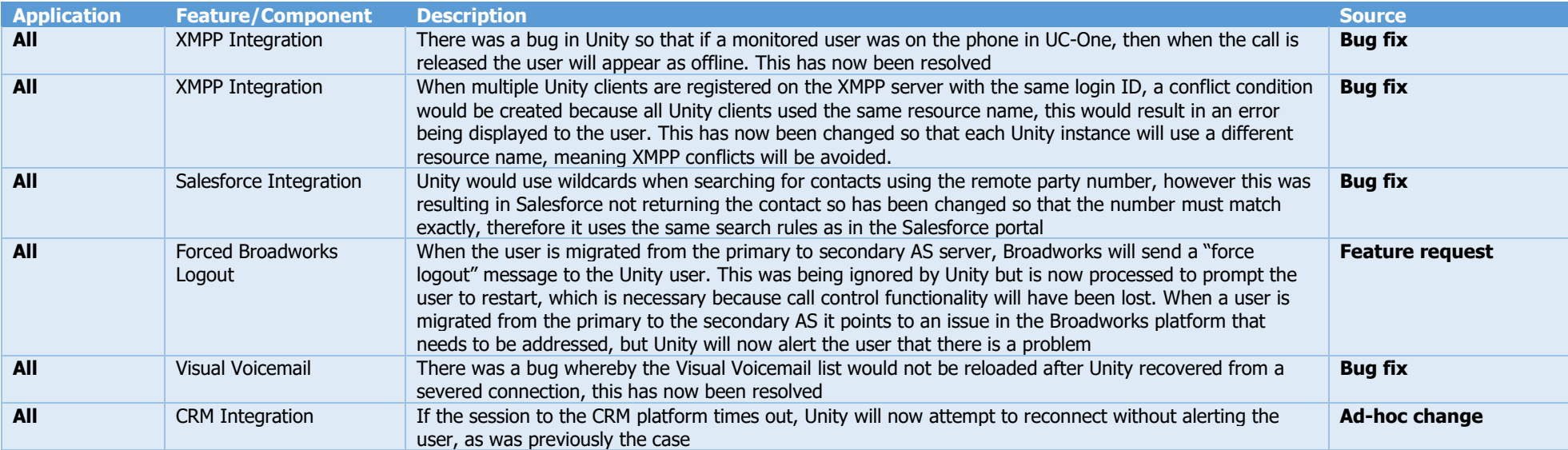

<span id="page-39-0"></span>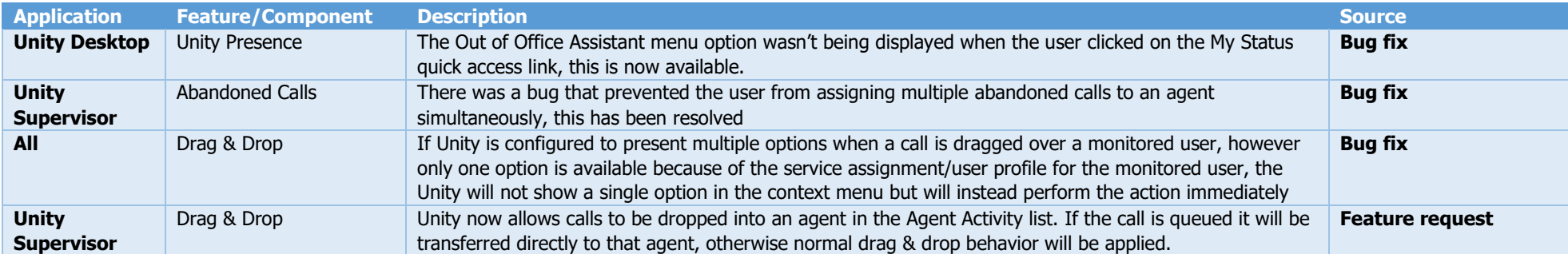

<span id="page-40-0"></span>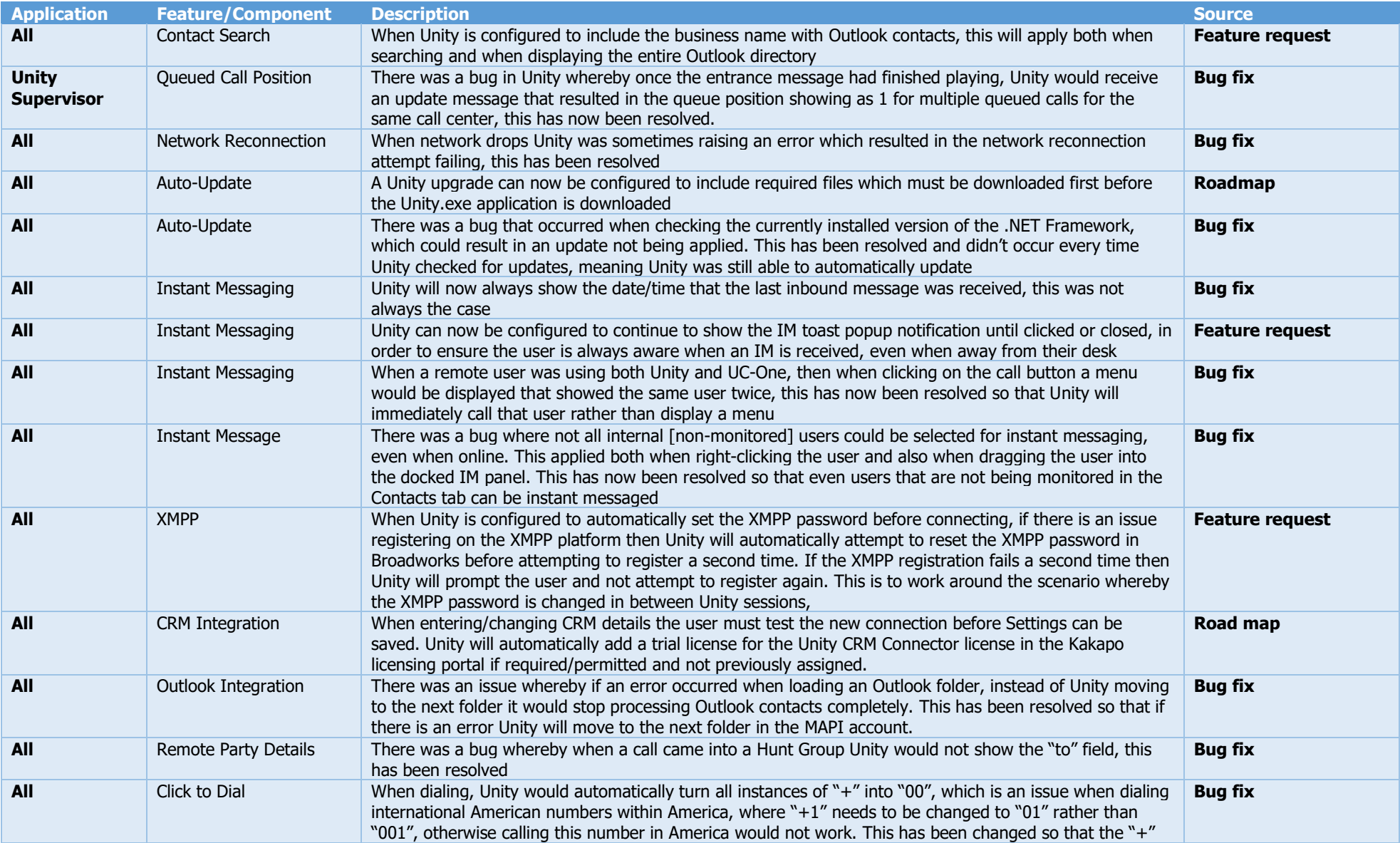

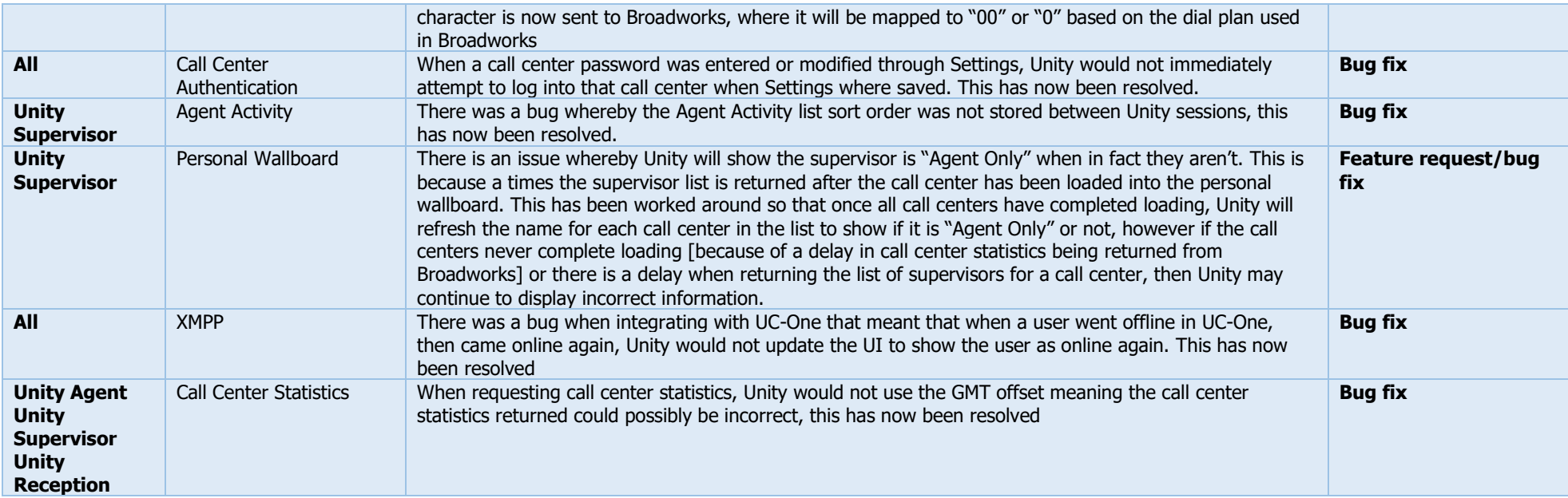

<span id="page-42-0"></span>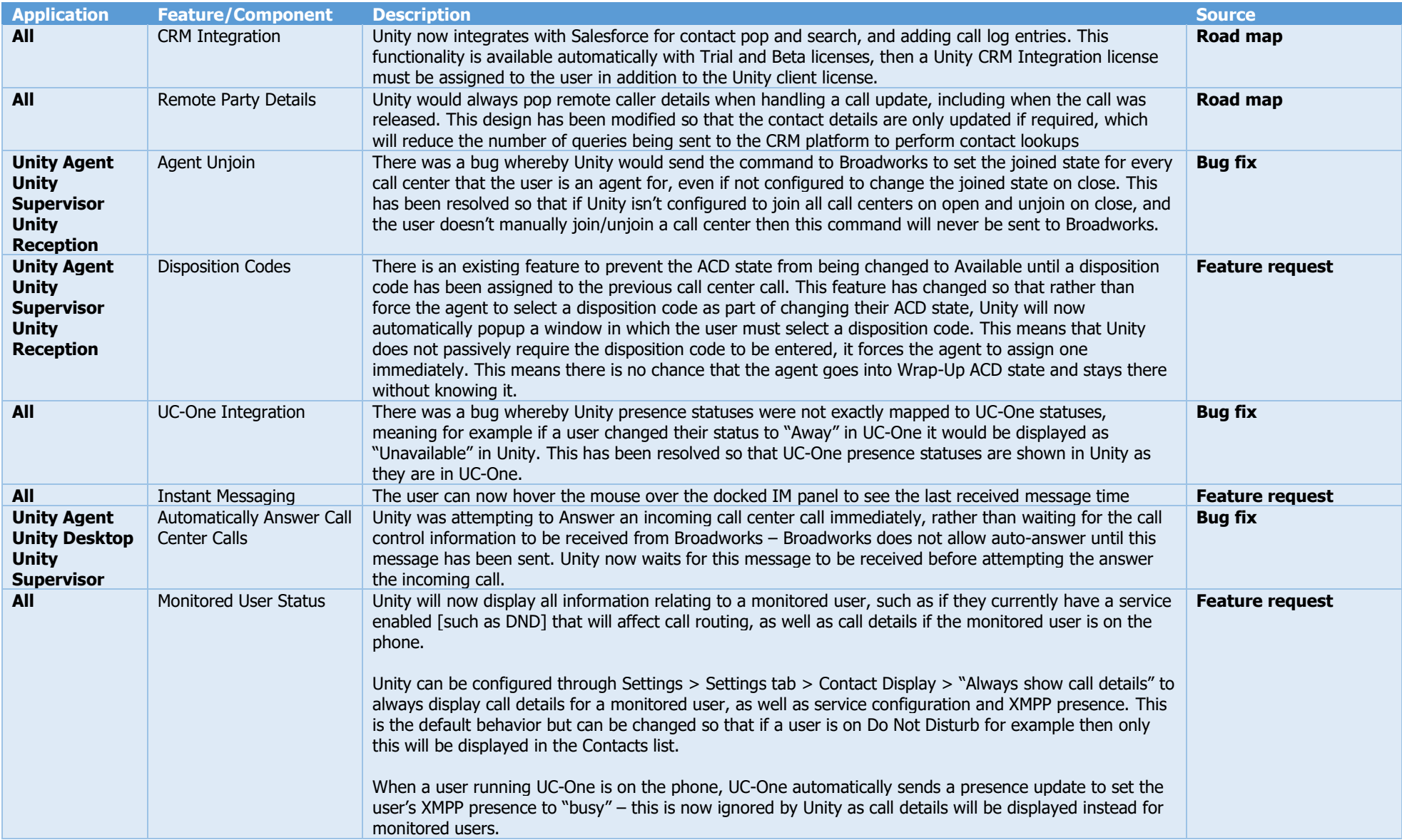

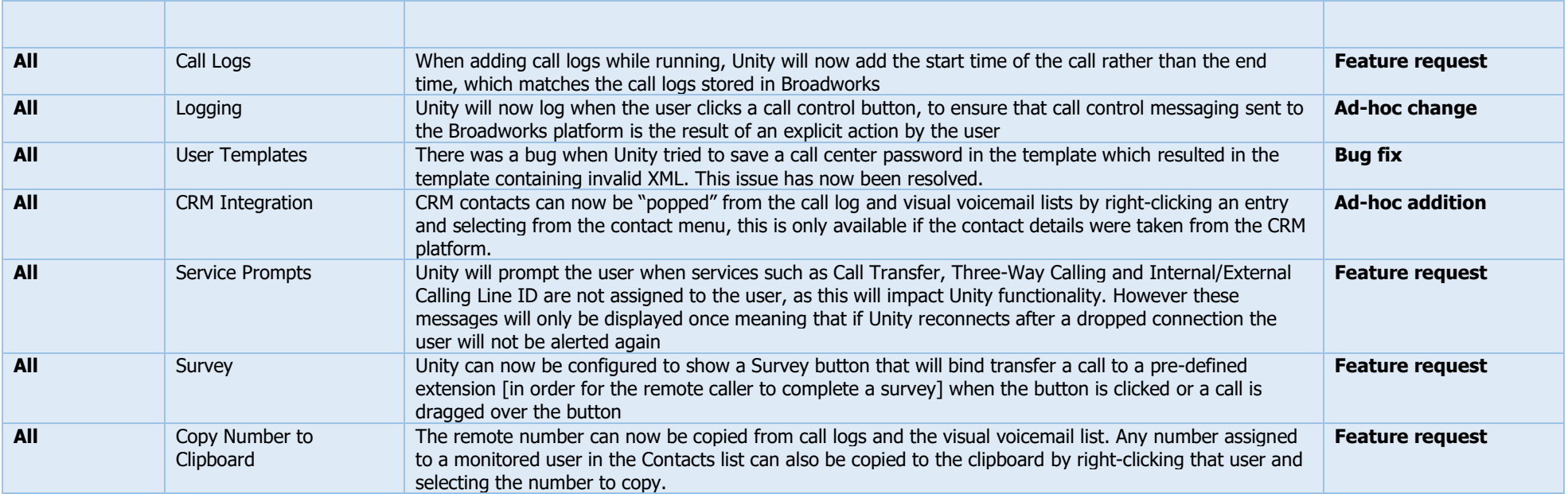

<span id="page-44-0"></span>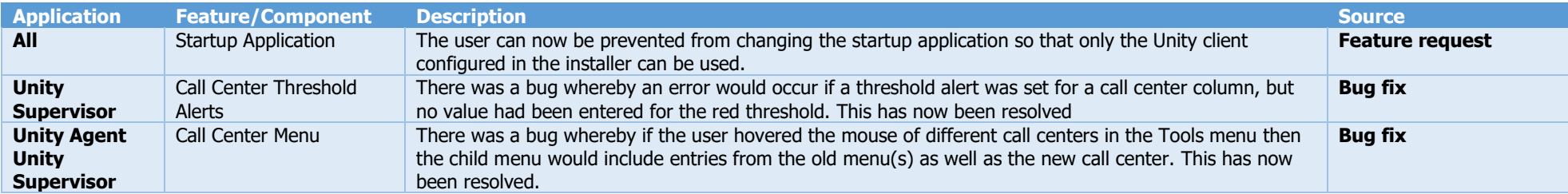

<span id="page-45-0"></span>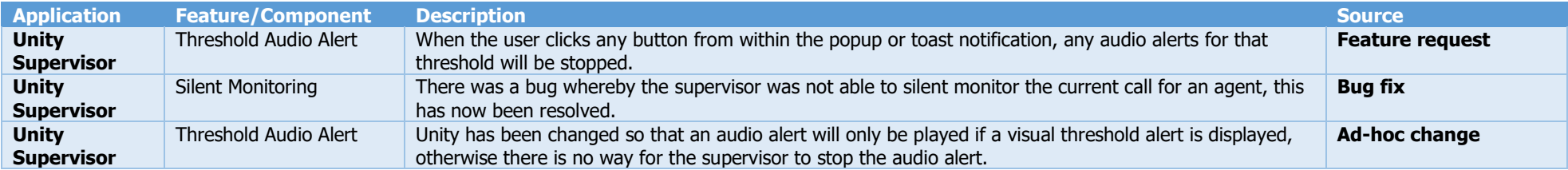

<span id="page-46-1"></span><span id="page-46-0"></span>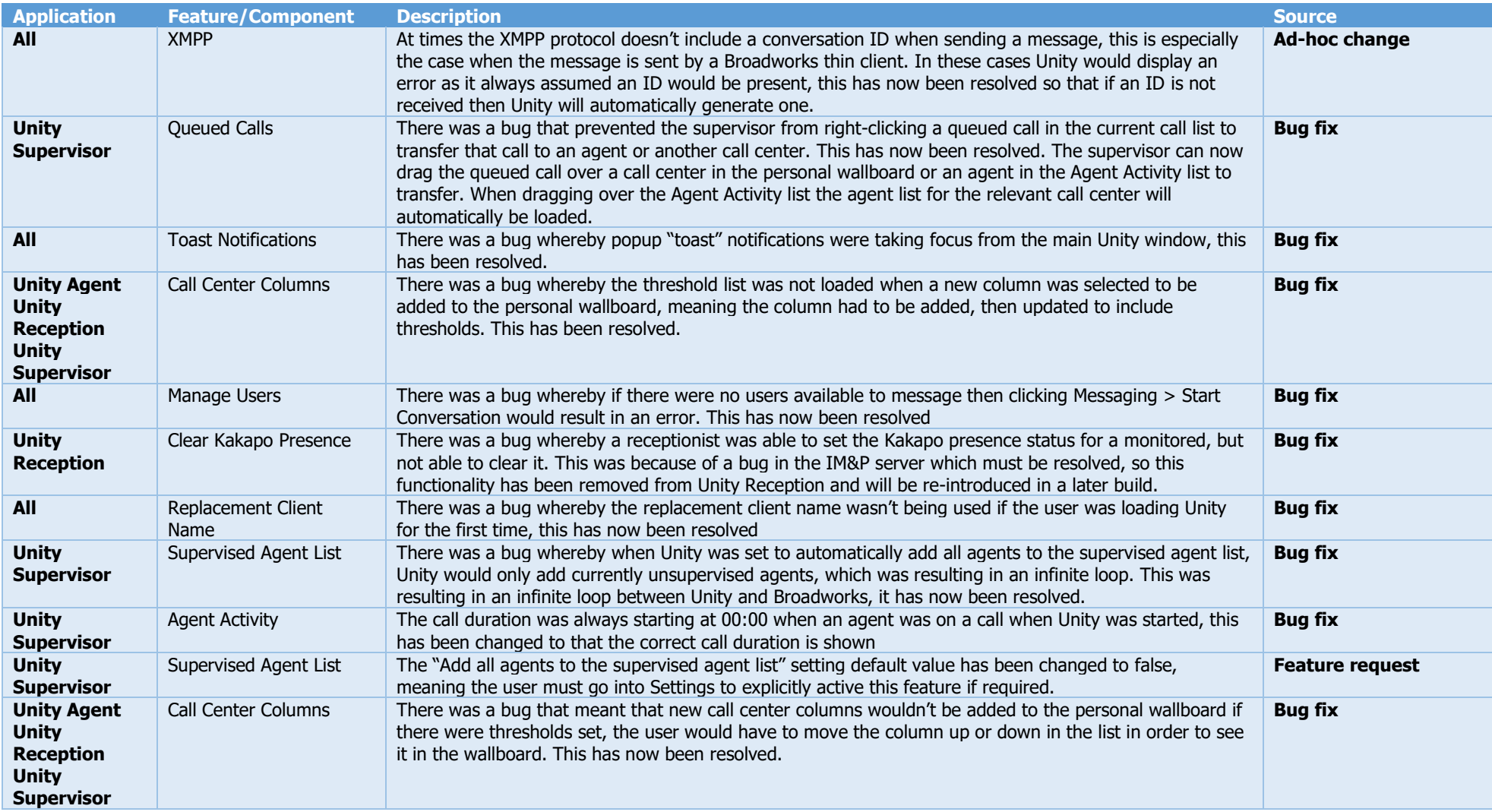

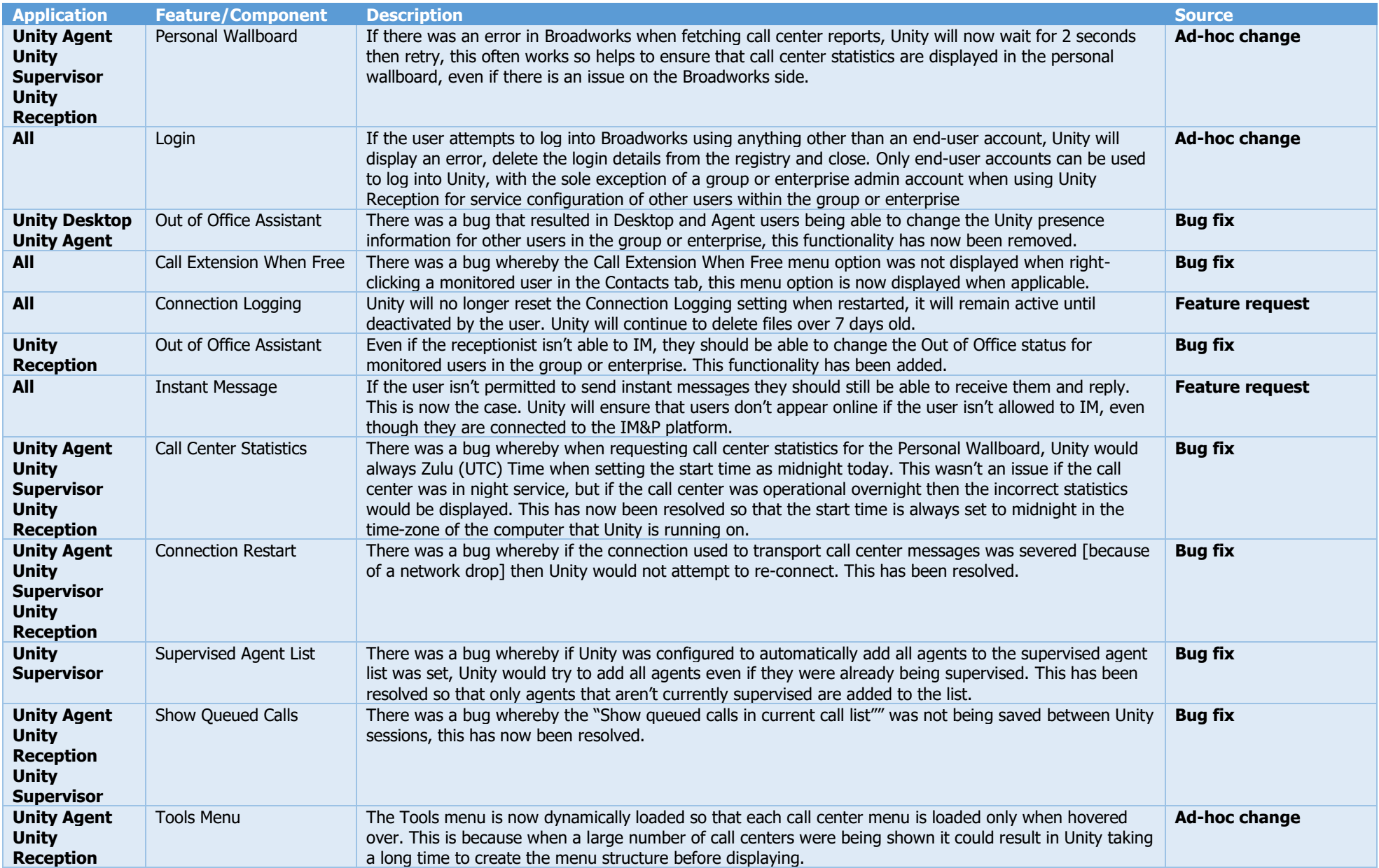

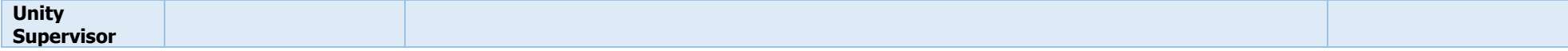

<span id="page-49-0"></span>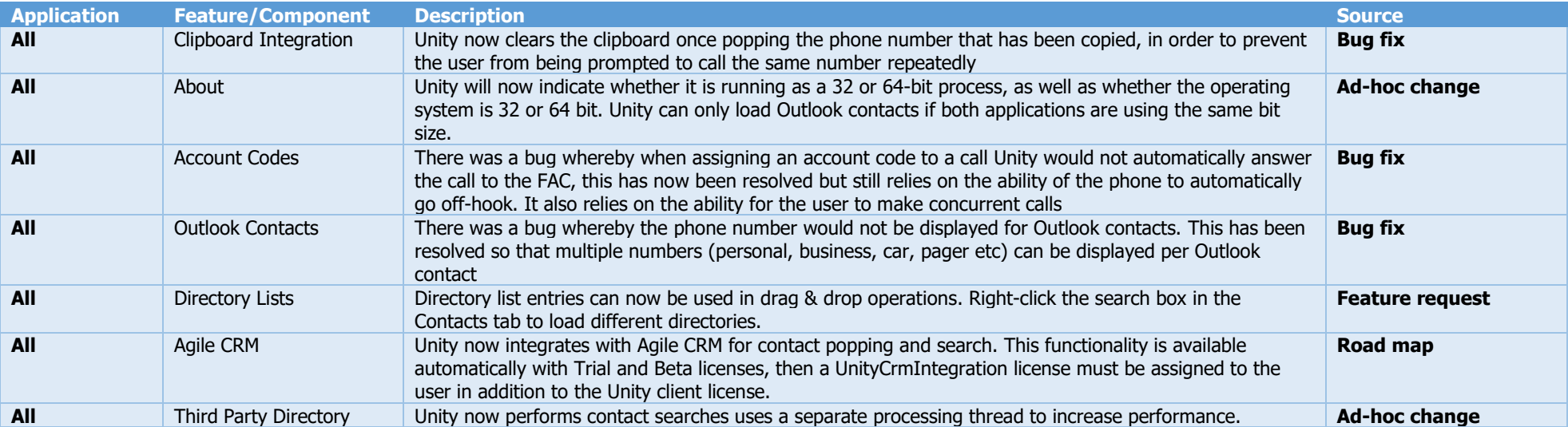

<span id="page-50-0"></span>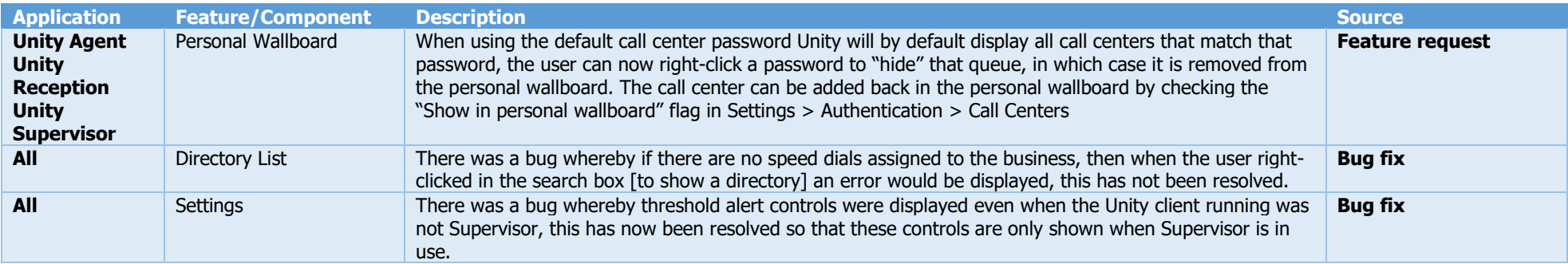

<span id="page-51-0"></span>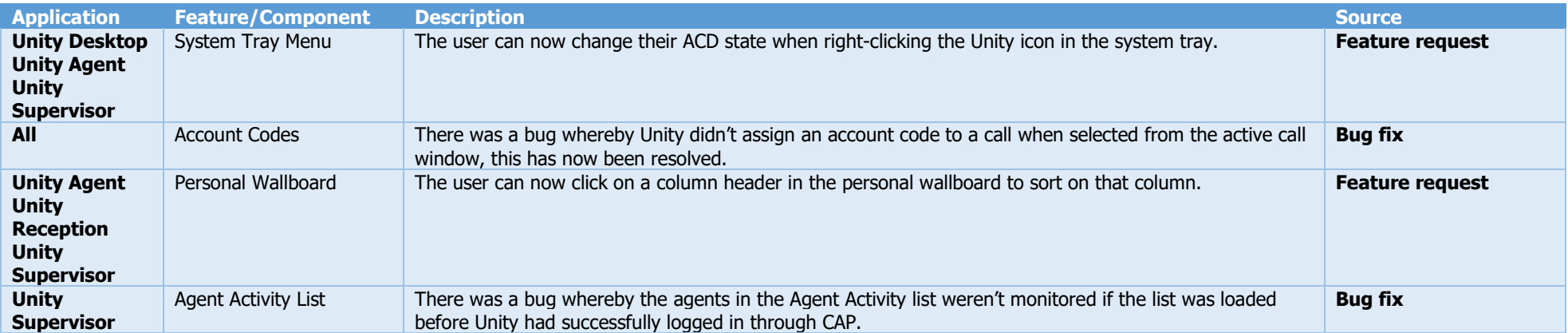

<span id="page-52-0"></span>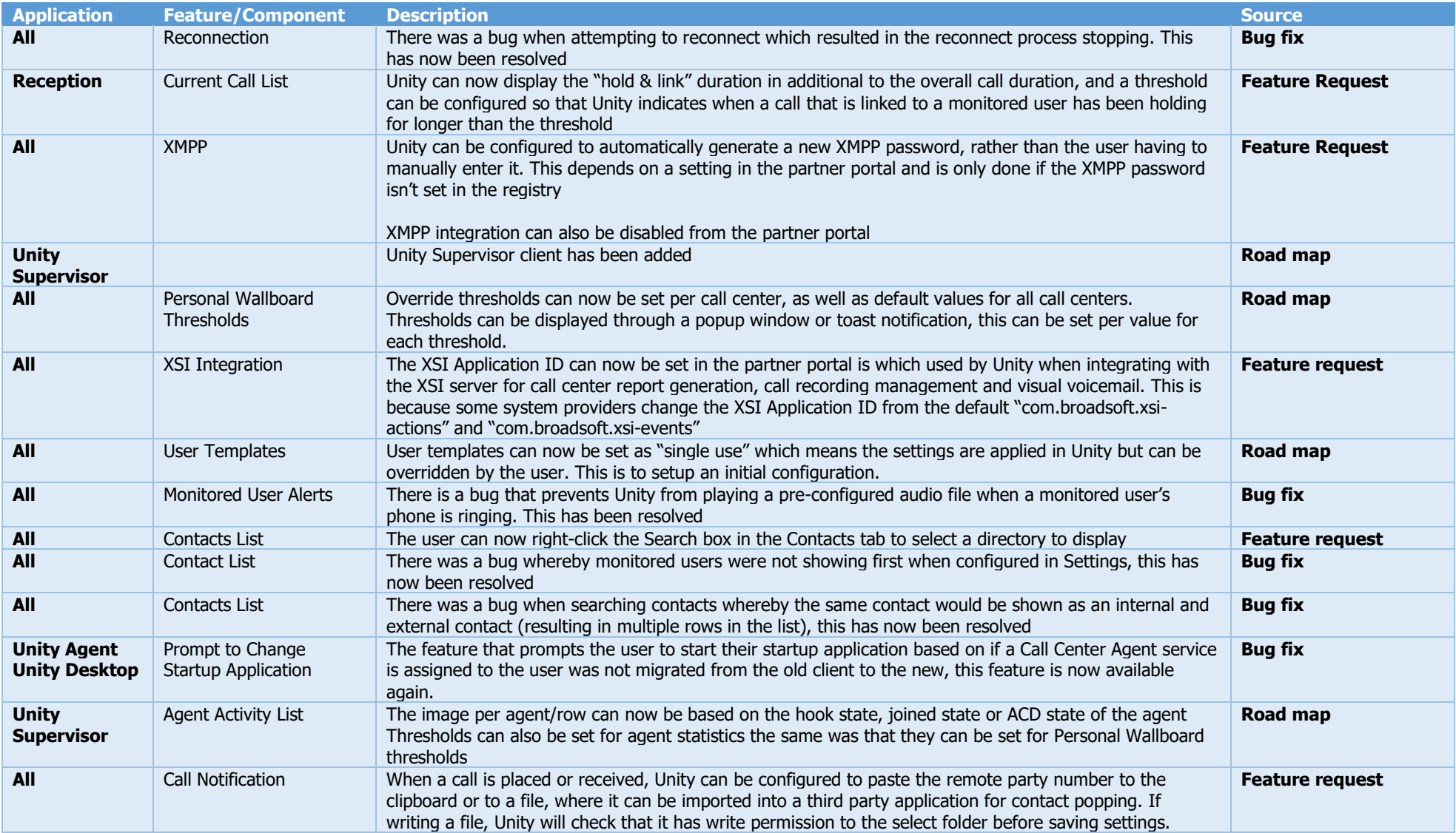

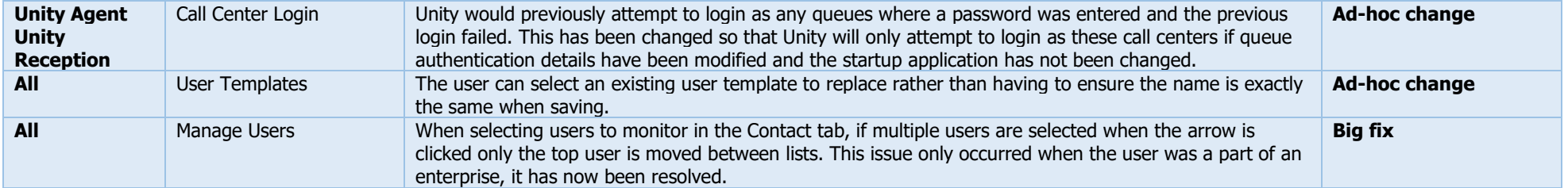

<span id="page-54-0"></span>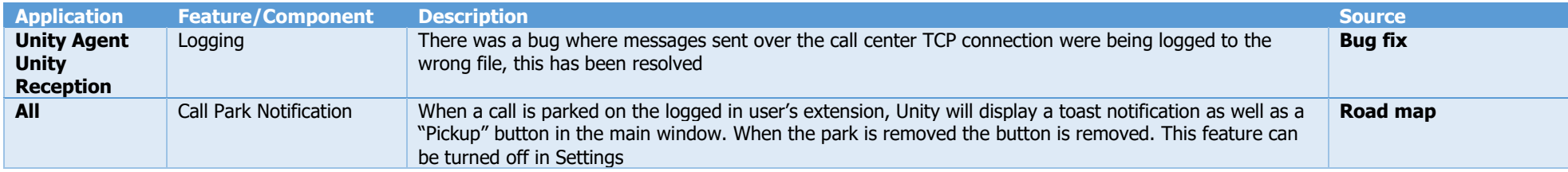

<span id="page-55-0"></span>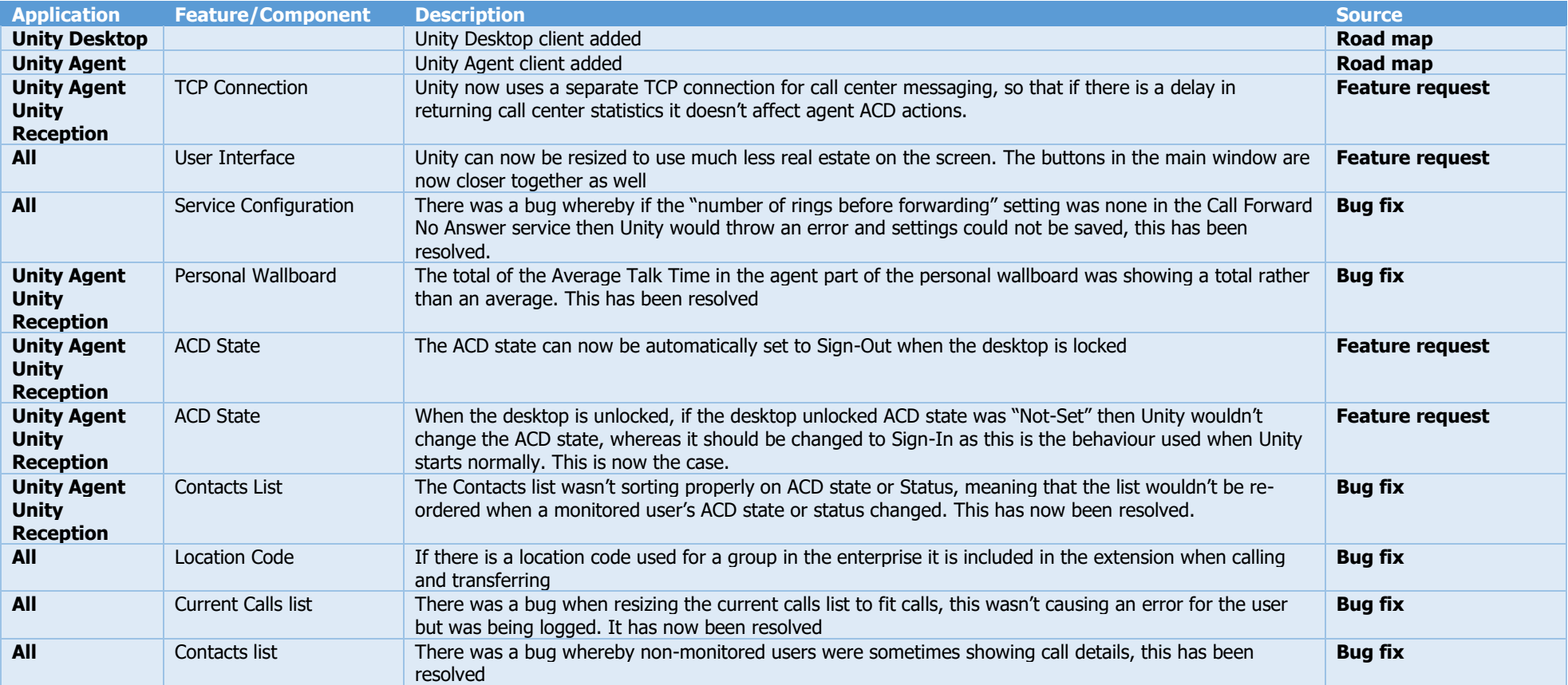

## <span id="page-56-0"></span>Release 6.6.2.5

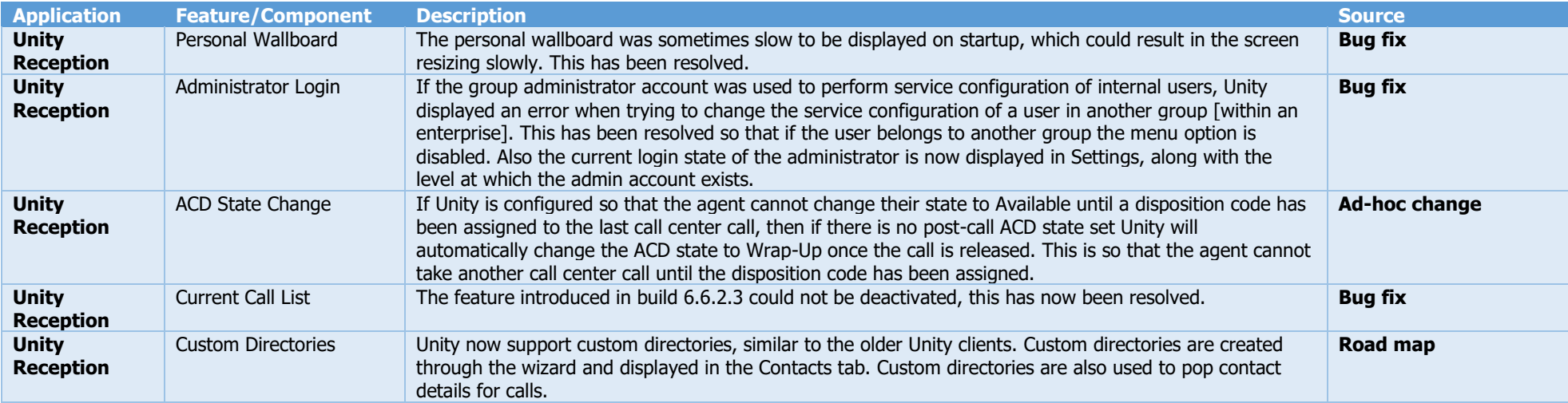

#### <span id="page-57-0"></span>Release 6.6.2.4

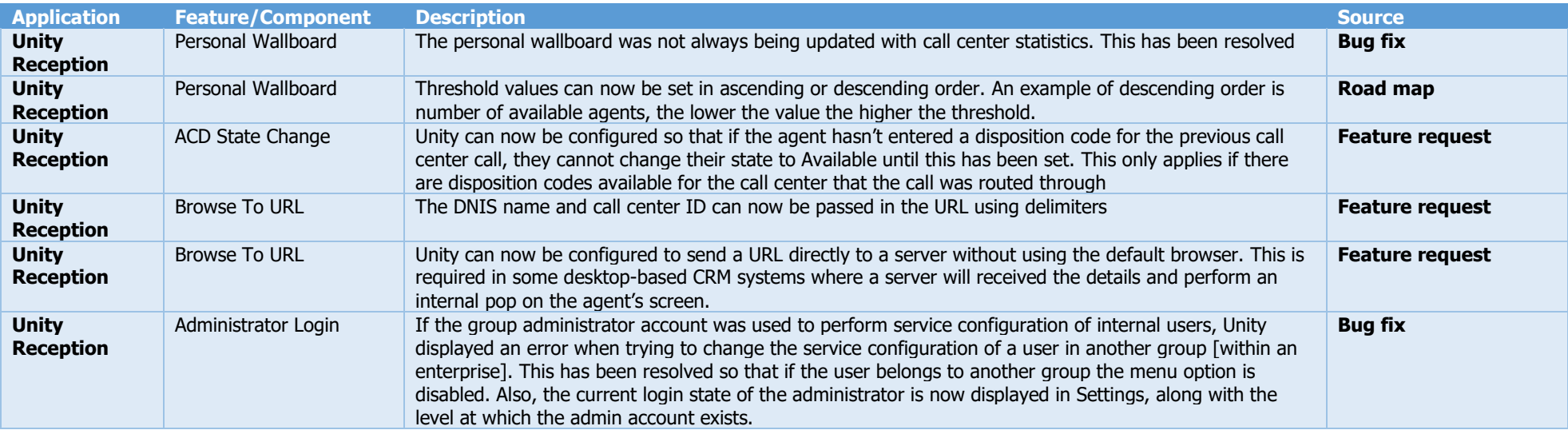

#### <span id="page-58-0"></span>Release 6.6.2.3

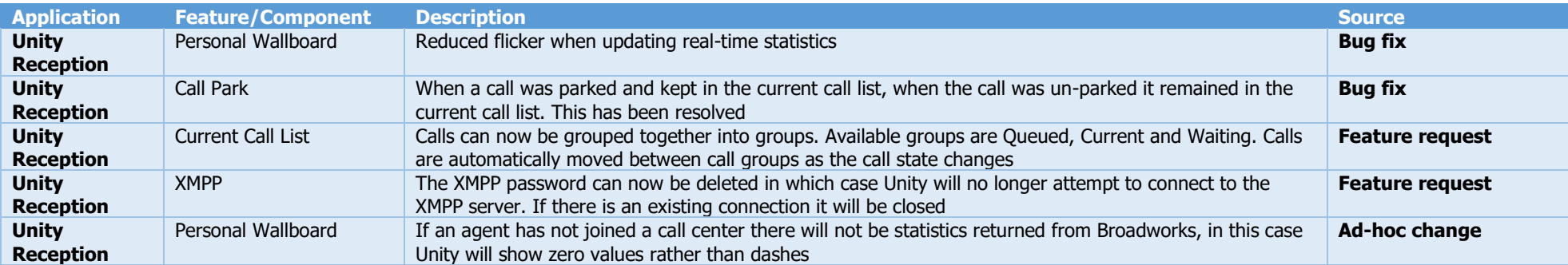